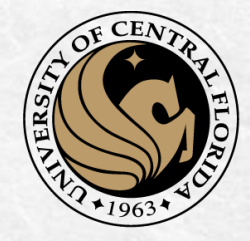

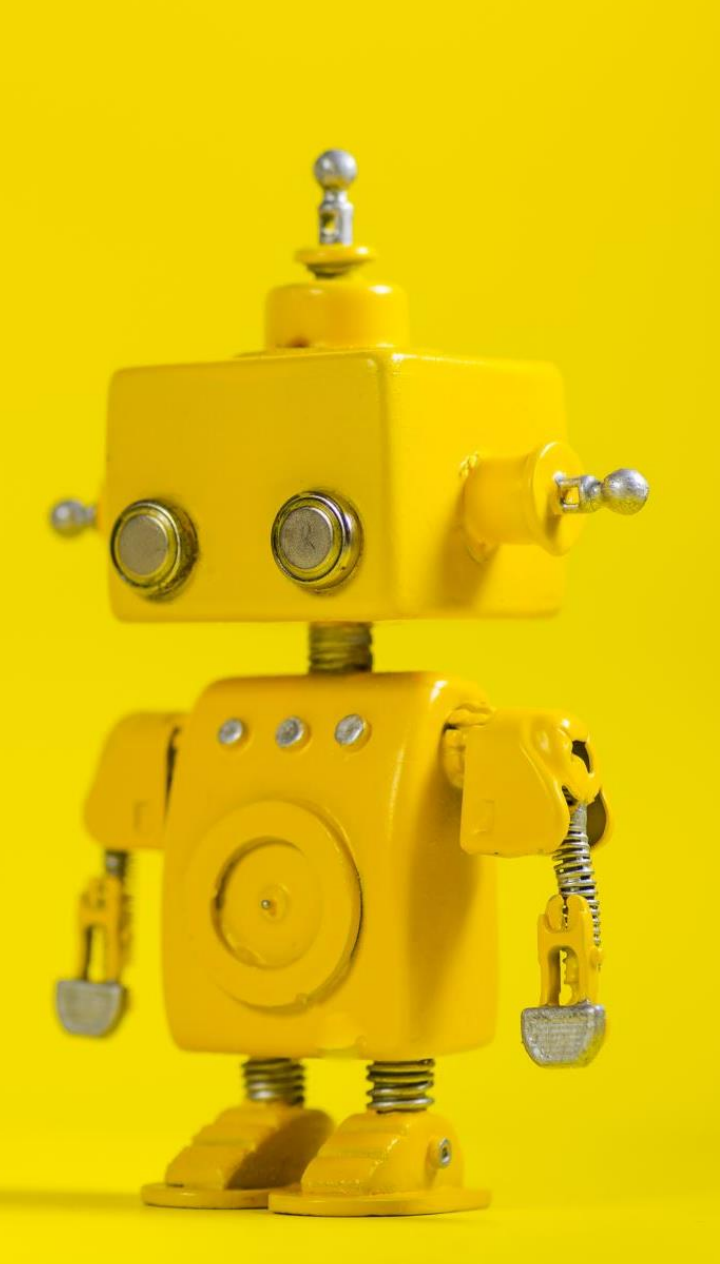

# CAP 4453 Robot Vision

Dr. Gonzalo Vaca-Castaño gonzalo.vacacastano@ucf.edu

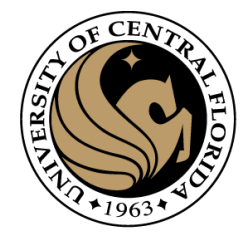

## Administrative details

• Issues submitting homework

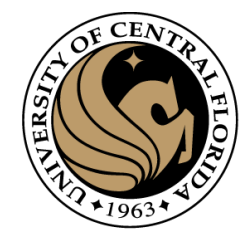

## Credits

- Some slides comes directly from:
	- Kristen Grauman
	- A. Zisserman
	- Ross B. Girshick

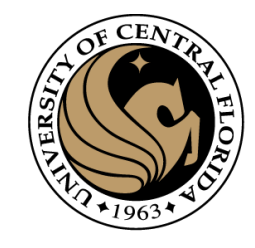

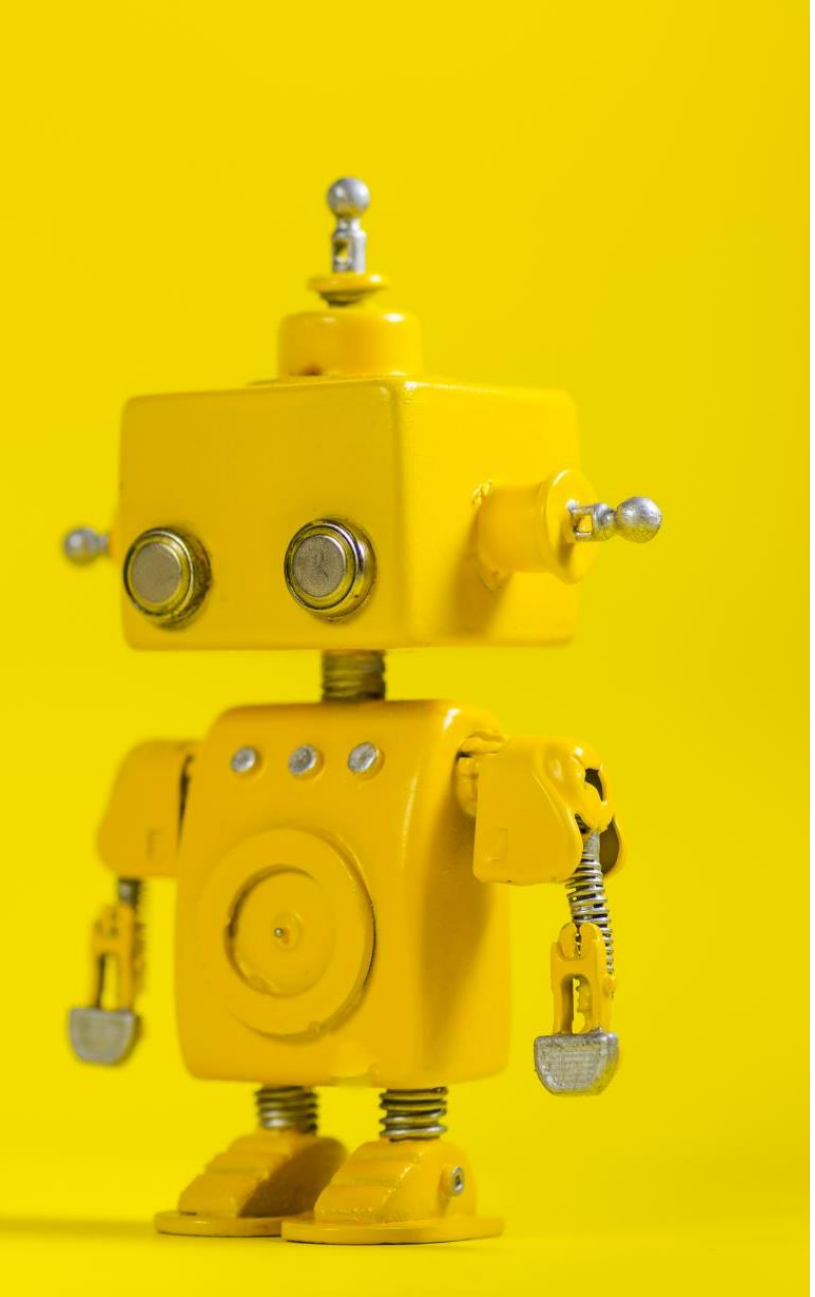

# Short Review from last class

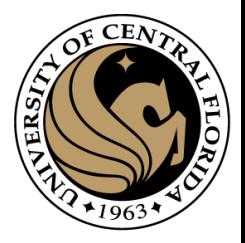

# Feature Descriptor

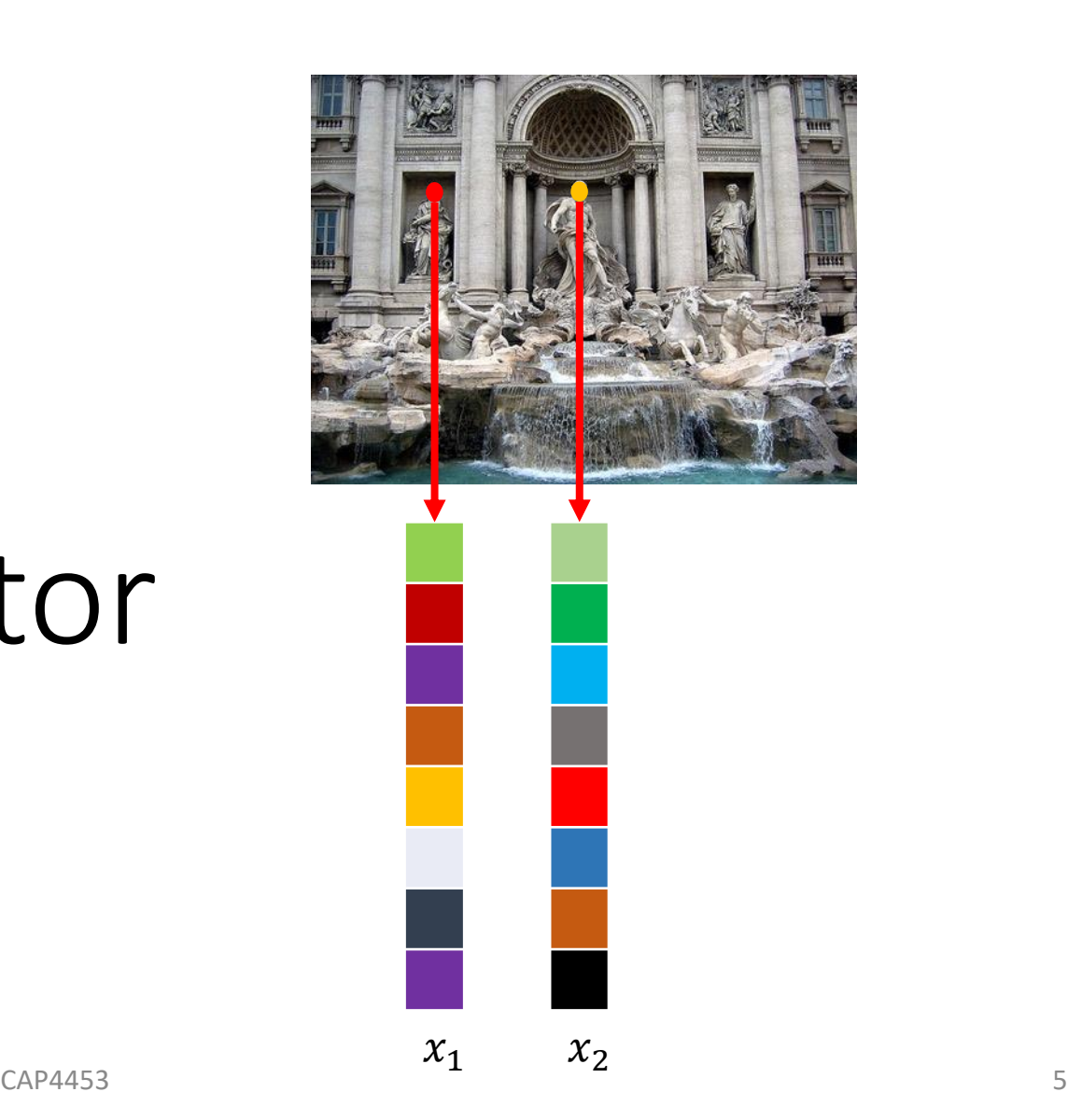

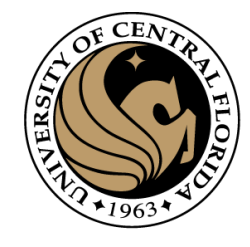

# Histogram of Oriented Gradients (HOG)

• Revisiting histogram

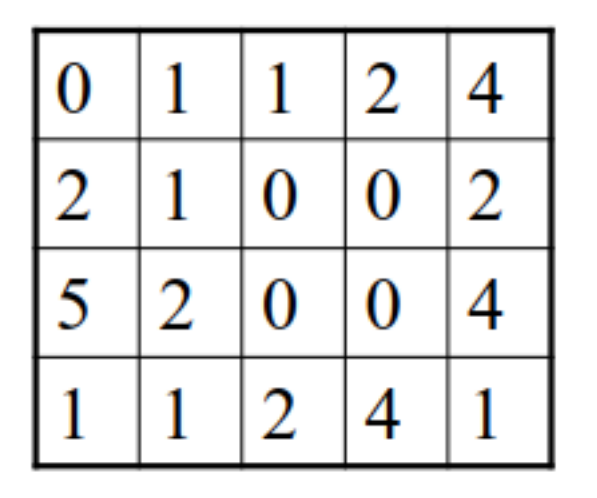

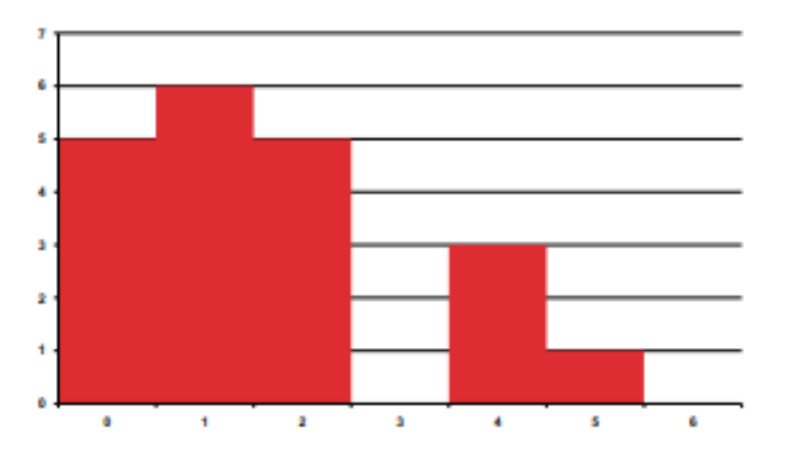

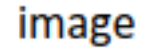

histogram

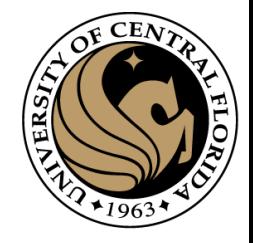

## Invariance to deformation

- Deformation can also move pixels around
- Again, instead of precise location of each pixel, only want to record rough location
- Divide patch into a grid of *cells*
- Record *counts* of each orientation in each cell: *Orientation histograms Orientation histograms*

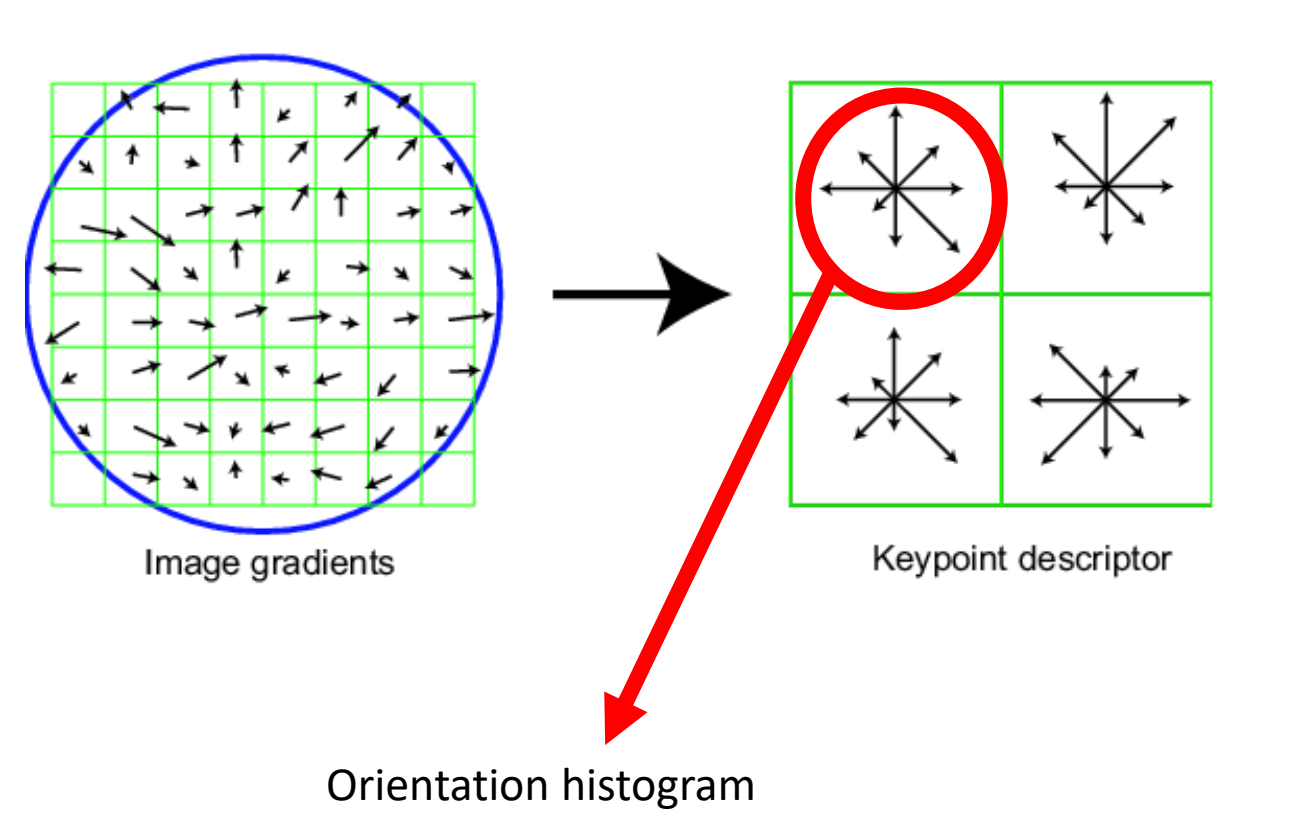

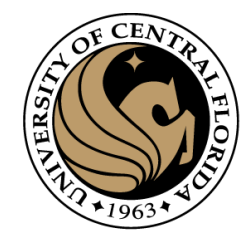

# Feature detection and description

- Harris corner detection gives:
	- Location of each detected corner
	- Orientation of the corner (given by  $x_{max}$ )
	- Scale of the corner (the image scale which gives the maximum response at this location)
- Want feature descriptor that is
	- Invariant to photometric transformations, translation, rotation, scaling
	- Discriminative

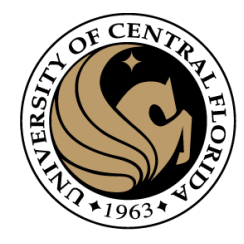

# Summary of HOG computation

- Step 1: Extract a square window (called "block") of some size around the pixel location of interest.
- Step 2: Divide block into a square grid of sub-blocks (called "cells") (2x2 grid in our example, resulting in four cells).
- Step 3: Compute orientation histogram of each cell.
- Step 4: Concatenate the four histograms.
- Step 5: normalize v using one of the three options:
	- Option 1: Divide v by its Euclidean norm.
	- Option 2: Divide v by its L1 norm (the L1 norm is the sum of all absolute values of v).
	- Option 3:
		- Divide v by its Euclidean norm.
		- In the resulting vector, clip any value over 0.2
		- Then, renormalize the resulting vector by dividing again by its Euclidean norm

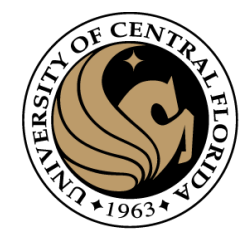

# Histogram of Oriented Gradients (HOG)

- Parameters and design options:
- Angles range from 0 to 180 or from 0 to 360 degrees?
	- In the Dalal & Triggs paper, a range of 0 to 180 degrees is used
- Number of orientation bins.
	- Usually 9 bins, each bin covering 20 degrees.
- Cell size.
	- Cells of size 8x8 pixels are often used.
- Block size.
	- Blocks of size 2x2 cells (16x16 pixels) are often used.
- Usually a HOG feature has 36 dimensions.
	- 4 cells \* 9 orientation bins.

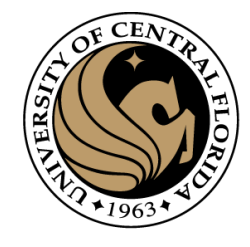

## Histogram of Oriented Gradients (HOG)

Input image

#### **Histogram of Oriented Gradients**

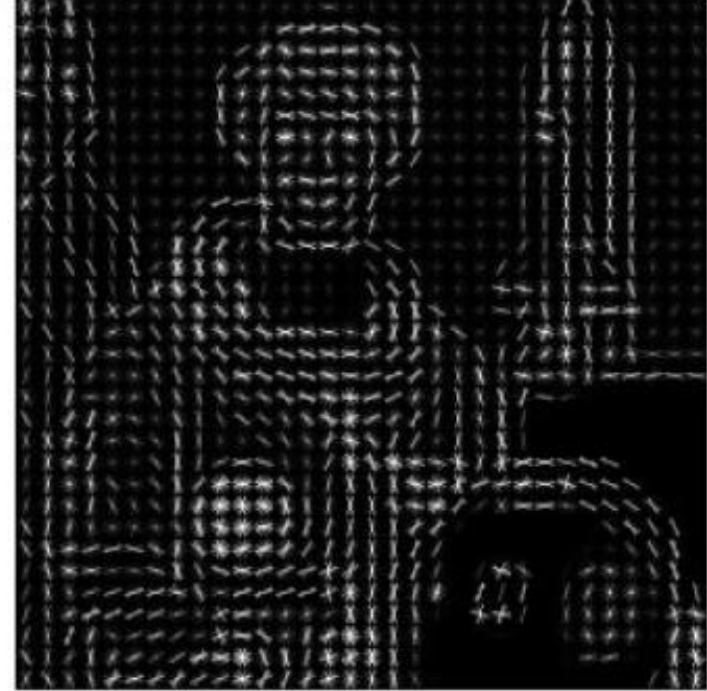

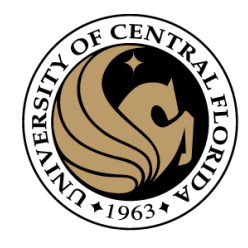

## SIFT descriptor

- Compute on local 16 x 16 window around detection.
- Rotate and scale window according to discovered orientation  $\Theta$  and scale σ (gain invariance).
- Compute gradients weighted by a Gaussian of variance half the window (for smooth falloff).

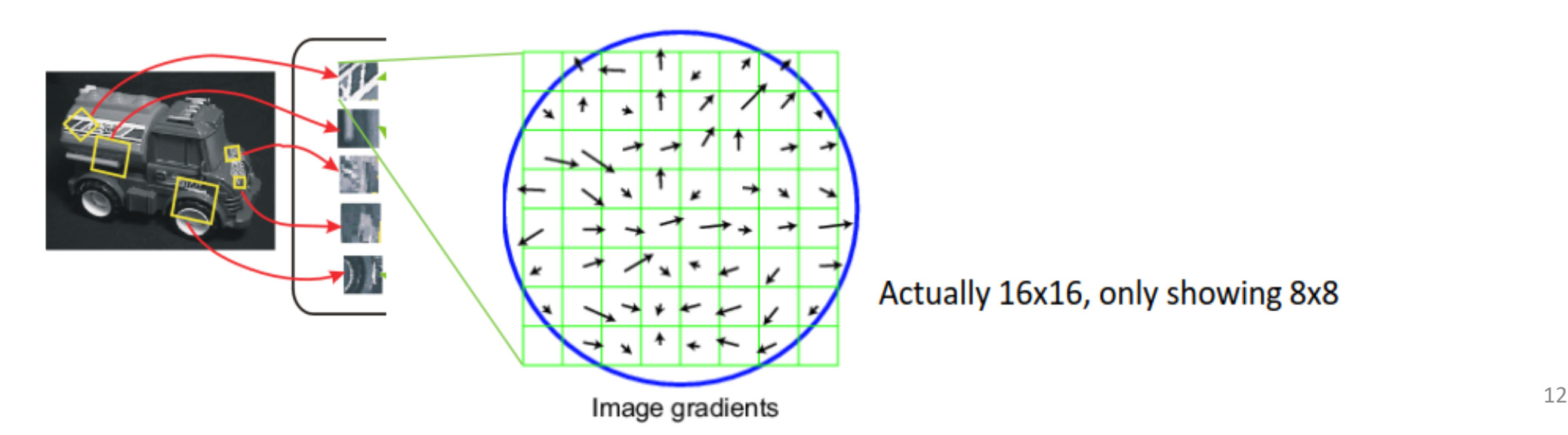

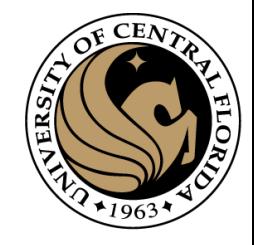

## SIFT descriptor

- 4x4 array of gradient orientation histograms weighted by gradient magnitude.
- Bin into 8 orientations x 4x4 array = 128 dimensions.

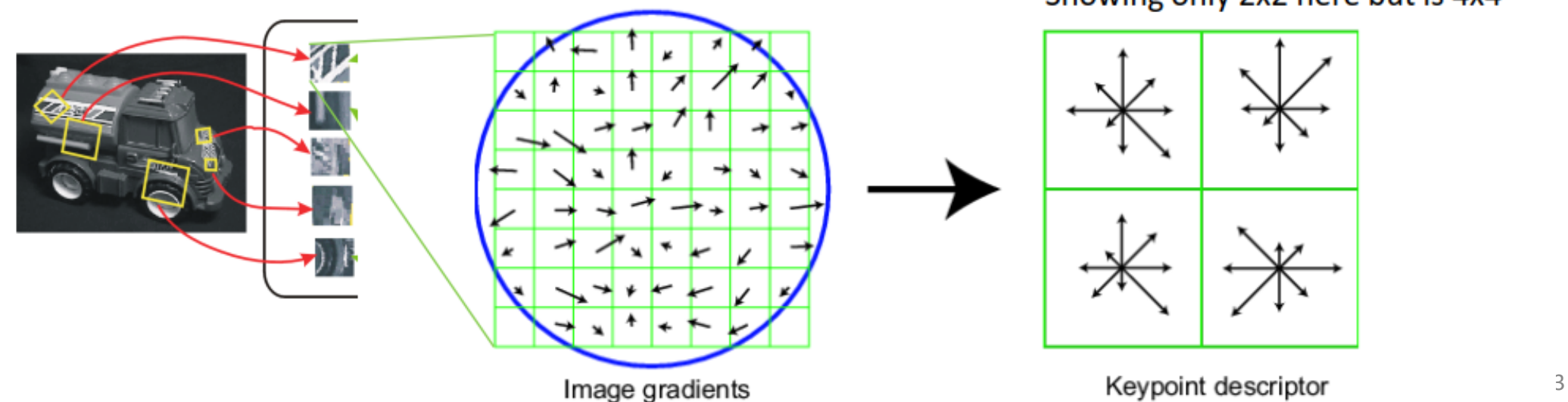

#### Showing only 2x2 here but is 4x4

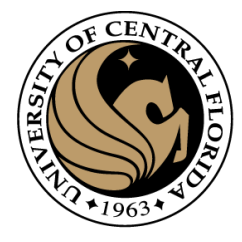

## **SIFT Descriptor Extraction**

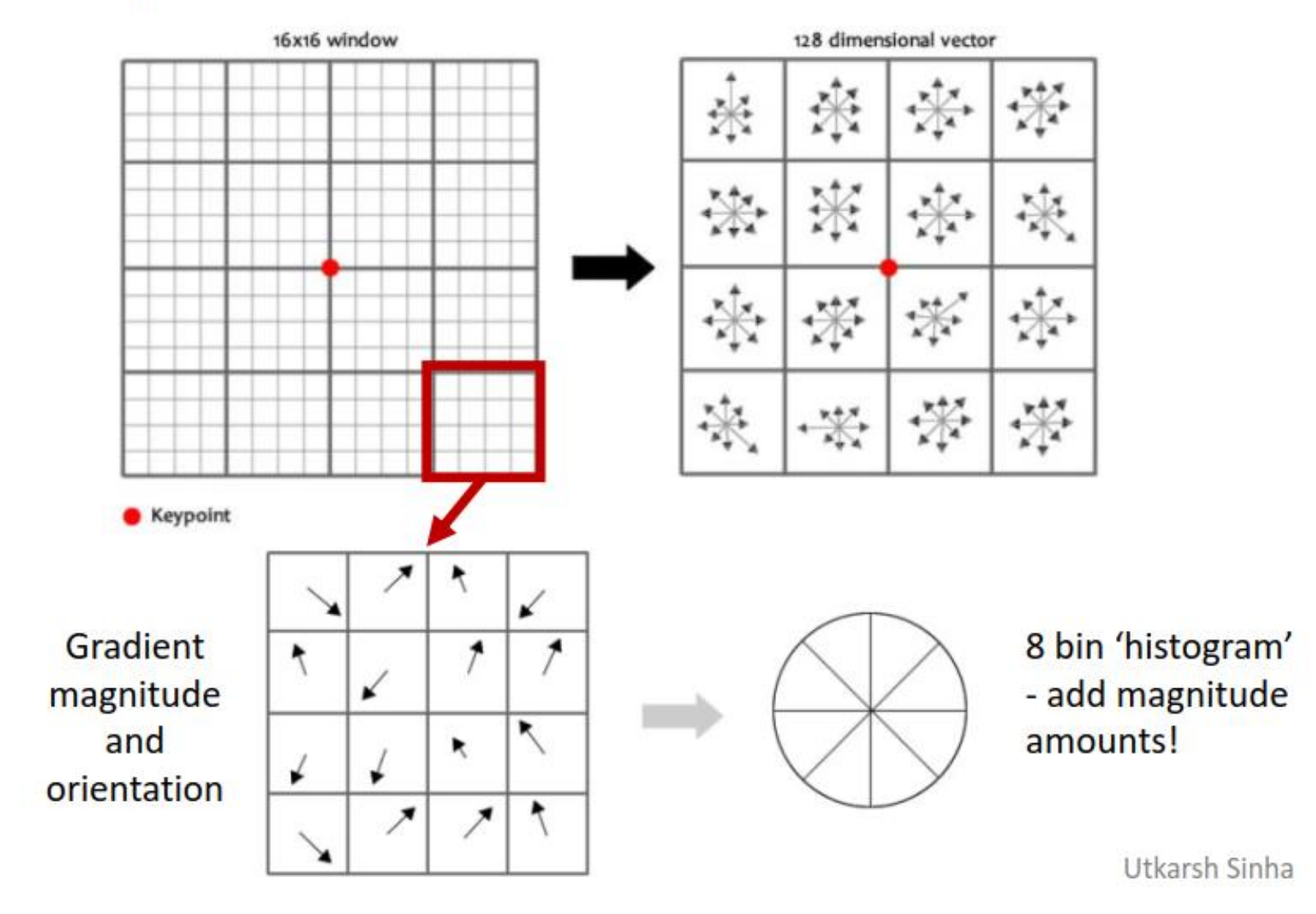

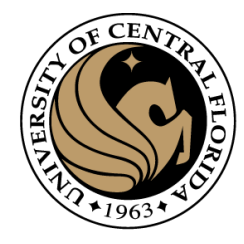

# Reduce effect of illumination

- 128-dim vector normalized to 1
- Threshold gradient magnitudes to avoid excessive influence of high gradients
	- After normalization, clamp gradients > 0.2
	- Renormalize

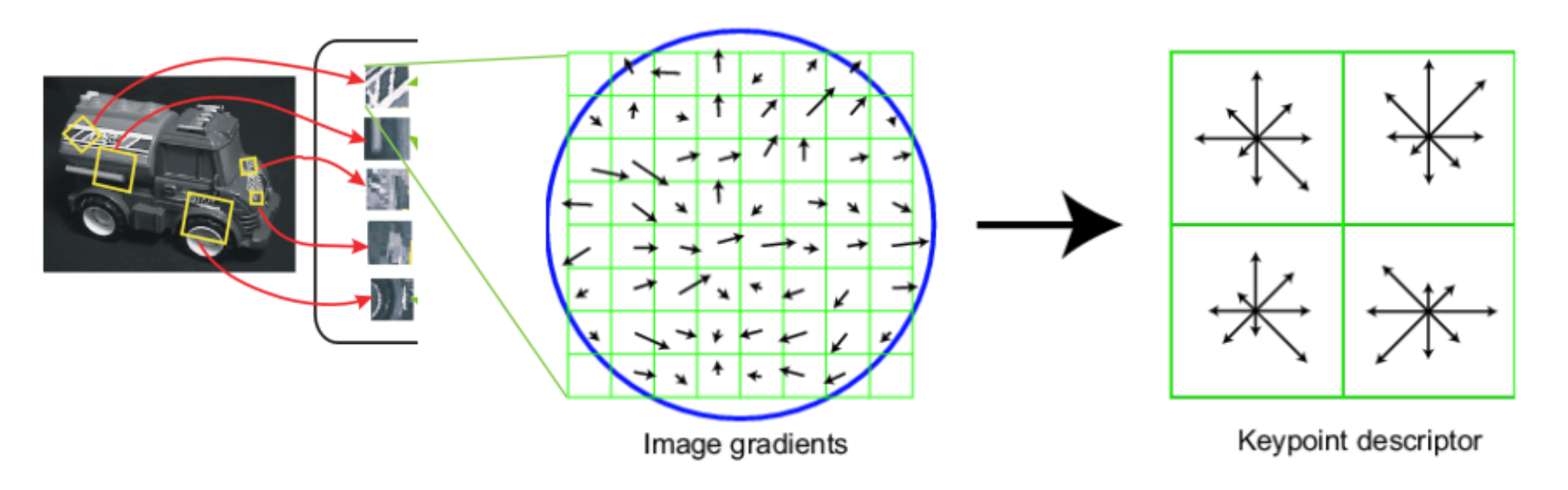

import numpy as np import cv2 from matplotlib import pyplot as plt from google.colab.patches import cv2\_imshow

## Code

#### ## Create SIFT object

 $sift = cv2.xfeatures2d.SIFT create()$ 

#### ## Create flann matcher

FLANN INDEX KDTREE =  $1$  # bug: flann enums are missing flann params = dict(algorithm = FLANN INDEX KDTREE, trees = 5)  $matcher = cv2.FlannBasedMatcher(flann params, {} )$ 

#### ## Detect and compute

img1 = cv2.imread('androis.png') gray1 = cv2.cvtColor(img1, cv2.COLOR\_BGR2GRAY)  $kpts1$ , descs1 = sift.detectAndCompute(gray1, None) ## As up

img2 = cv2.imread('android\_small.png') gray2 = cv2.cvtColor(img2, cv2.COLOR\_BGR2GRAY)  $kpts2$ , descs2 = sift.detectAndCompute(gray2, None)

#### ## Ratio test

matches = matcher.knnMatch(descs1, descs2, 2)  $matchesMask = [[0, 0] for i in range(len(matches))]$ for i, (m1,m2) in enumerate(matches): if m1.distance < 0.7 \* m2.distance:  $matchesMask[i] = [1,0]$ 

> ## Notice: How to get the index pt1 = kpts1[m1.queryIdx].pt pt2 = kpts2[m1.trainIdx].pt print(i, pt1,pt2 )

#### if i % 10 ==0:

## Draw pairs in purple, to make sure the result is ok cv2.circle(img1, (int(pt1[0]),int(pt1[1])), 5, (255,0,255), -1) cv2.circle(img2, (int(pt2[0]),int(pt2[1])), 5, (255,0,255), -1)

#### ## Draw match in blue, error in red

draw\_params = dict(matchColor = (255, 0,0), singlePointColor  $\frac{1}{2}$  (0,0,255), matchesMask = matchesMask, flags = 0)<br>cases and development in the limit in 2 label with the control of the concernent res = cv2.drawMatchesKnn(img1,kpts1,img2,kpts2,matches,None,\*\*draw\_params) cv2\_imshow(res)

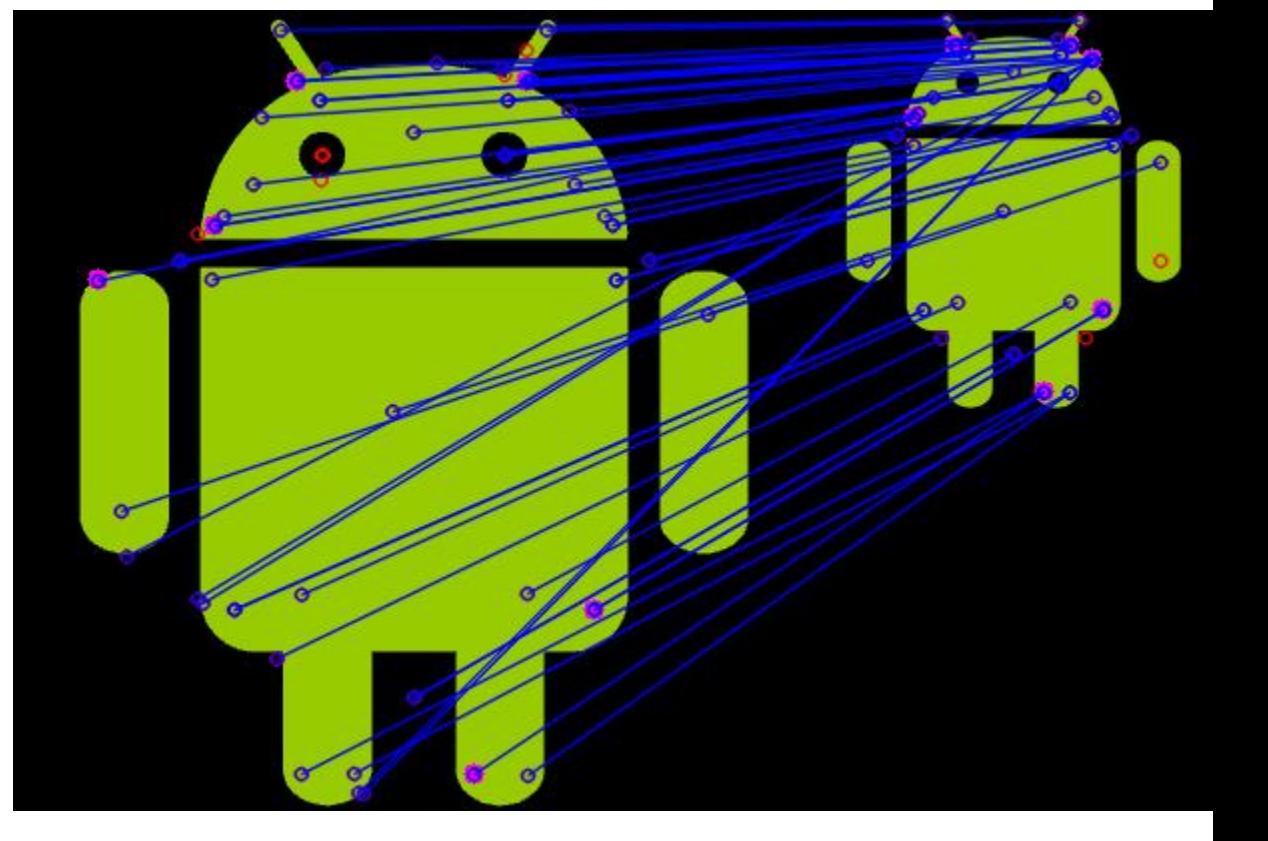

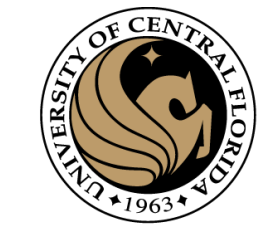

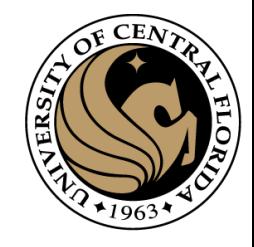

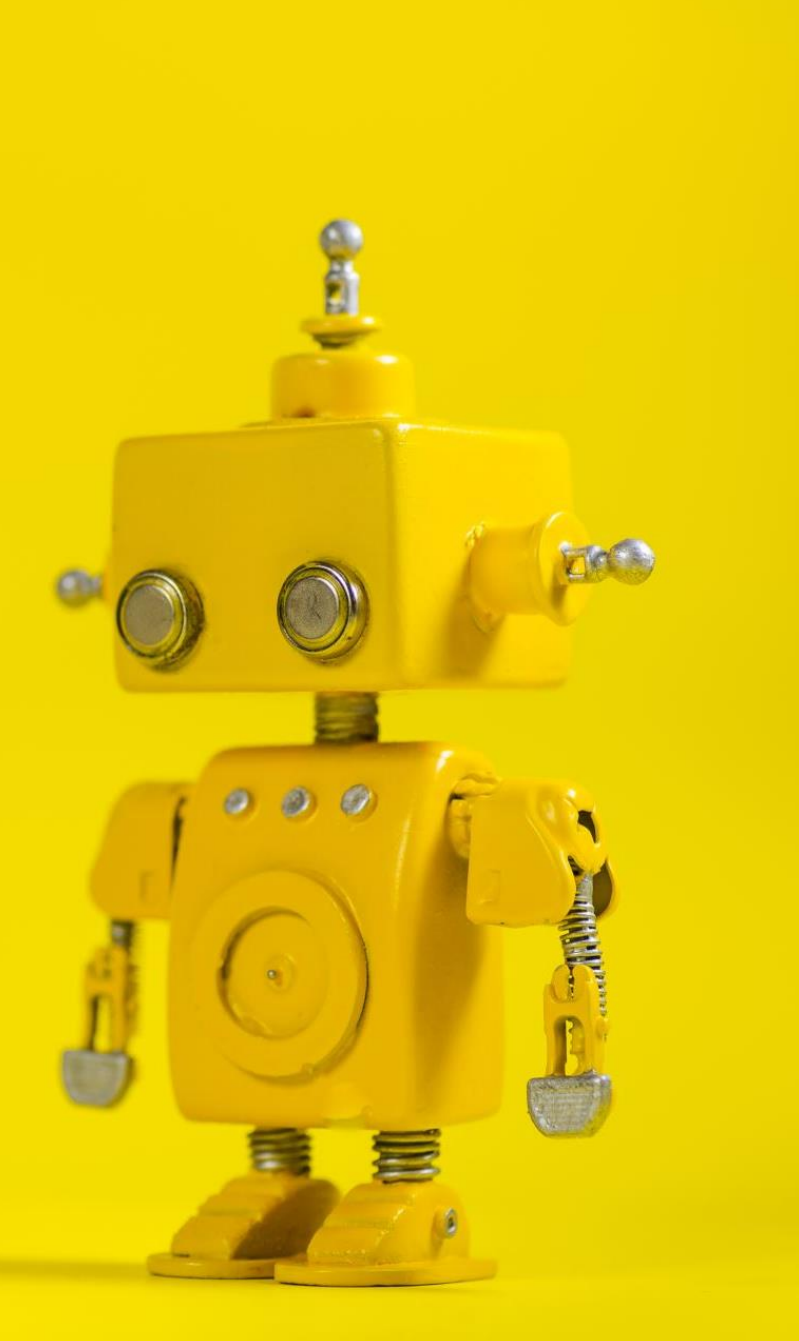

# Robot Vision

13. Object detection I

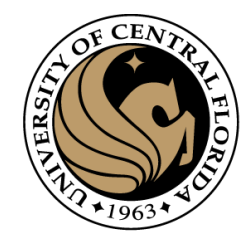

## **Outline**

## • **Overview: What is Object detection?**

- Top methods for object detection
- Object detection with Sliding Window and Feature Extraction(HoG)
	- Sliding Window technique
	- HOG: Gradient based Features
	- Machine Learning
		- Support Vector Machine (SVM)
	- Non-Maxima Suppression (NMS)
- Implementation examples
- Deformable Part-based Model (DPM)

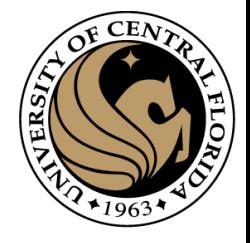

## What is object detection

## **Classification**

## **Classification** + Localization

## **Object Detection**

## **Instance Segmentation**

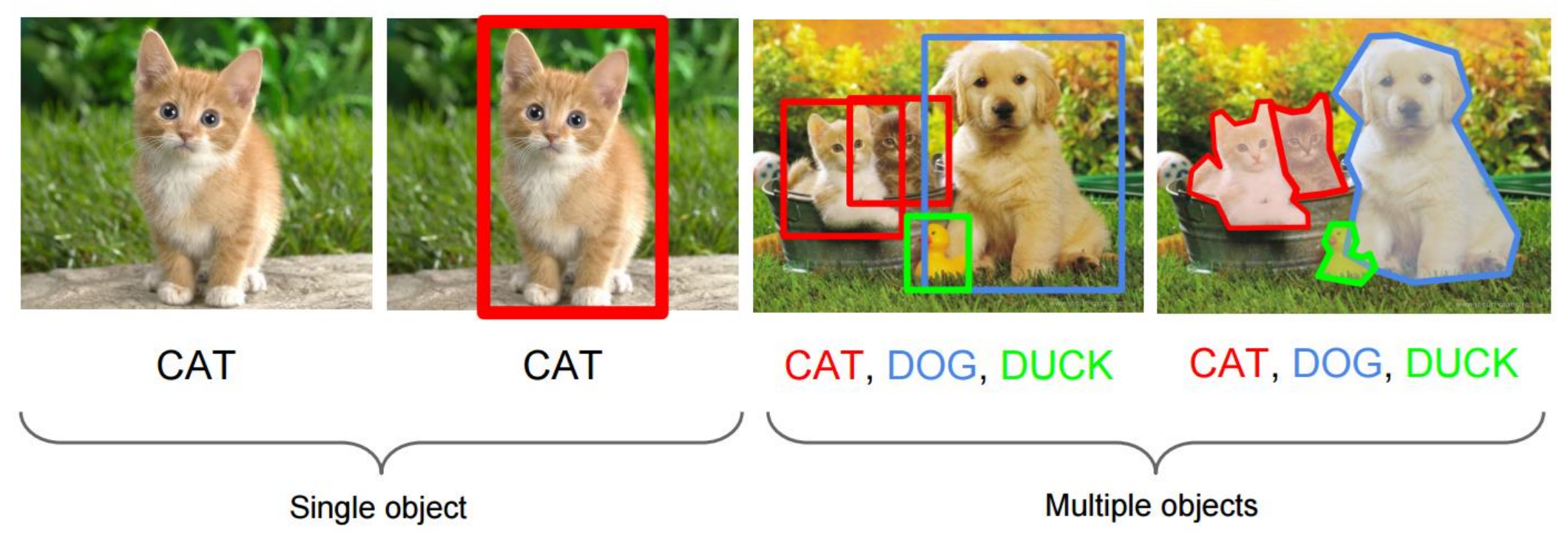

http://cs231n.stanford.edu/slides/winter1516\_lecture8.pdf

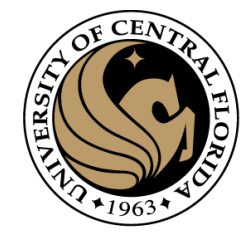

## Object detection

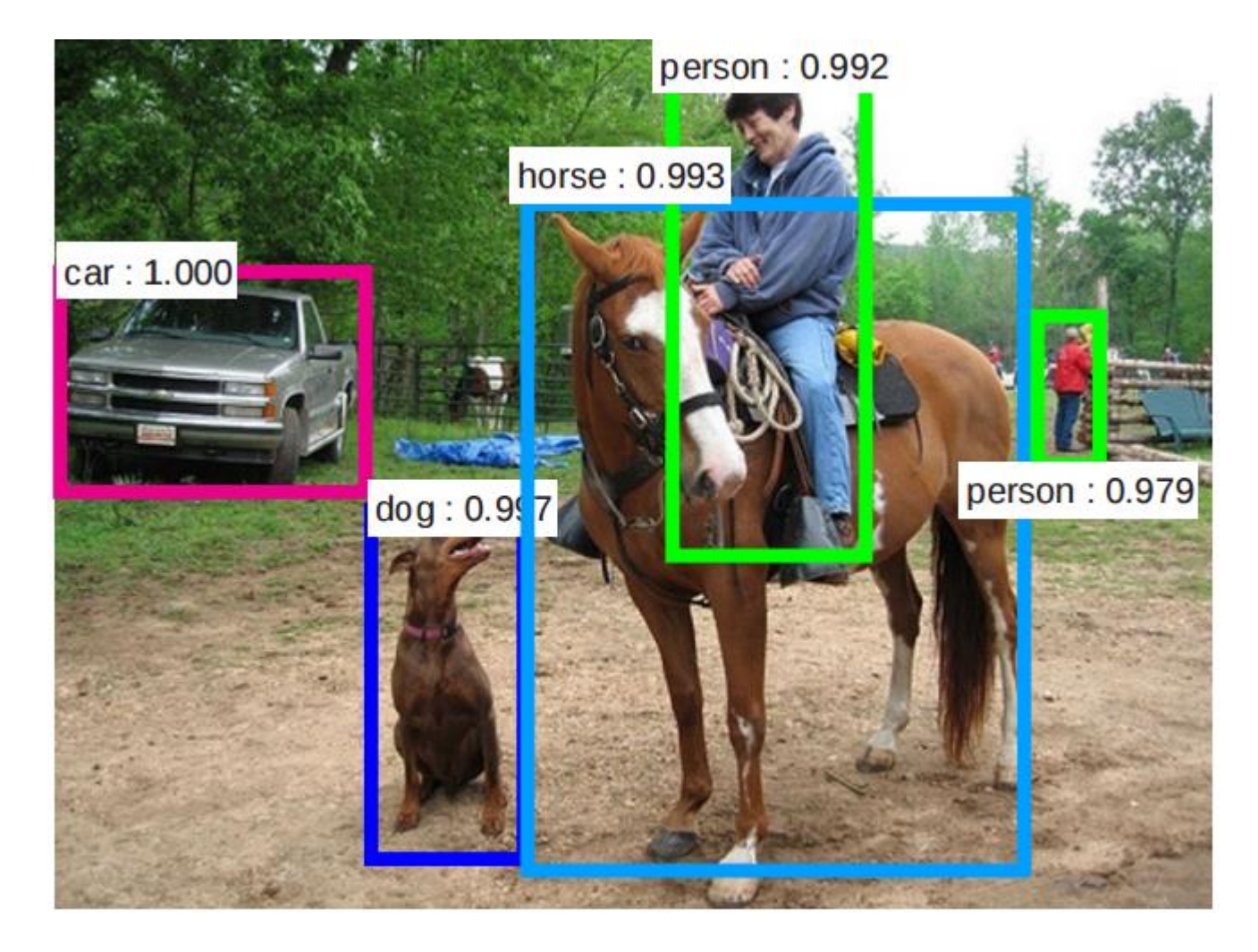

- Multiple outputs
	- Bounding box
	- Label
	- Score

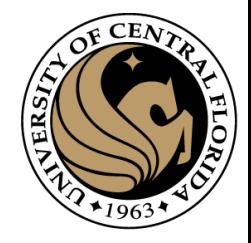

## Detection Competitions

Pascal VOC COCO ImageNet ILSVRC

## VOC: 20 classes

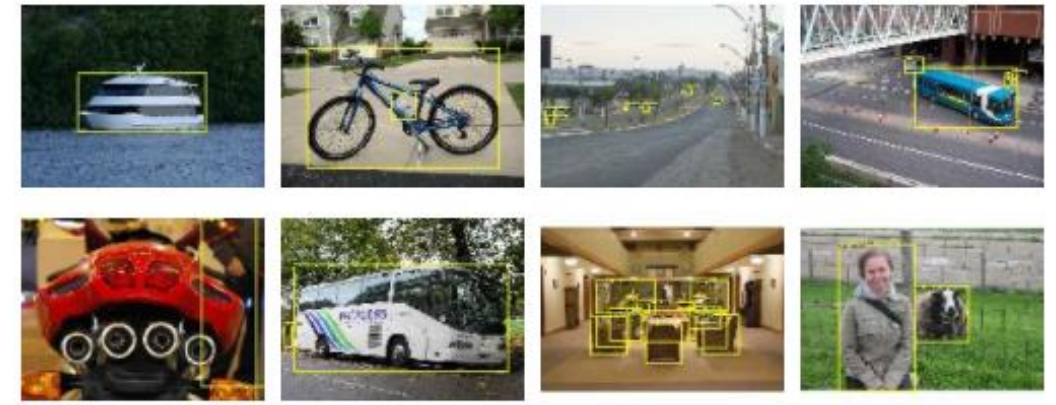

## COCO: 200 classes

![](_page_20_Picture_6.jpeg)

http://host.robots.ox.ac.uk/pascal/VOC/voc2012/index.html#introduction

# Valid detection

- Groundtruth:
	- *Bounding box*
	- *Label*
- Possible detection
	- *Bounding box*
	- *Label*
	- score

![](_page_21_Picture_8.jpeg)

 $score_{iou} = -$ Intersected Area Union BB area

#### Different criteria to declare detections:

Pascal criteria

 $score_{iou} > 0.5$ 

All of these:

 $score_{iou} > 0.5$  $score_{iou} > 0.55$  $score_{iou} > 0.6$  $score_{iou} > 0.65$  $score_{iou} > 0.7$  $score_{iou} > 0.75$  $score_{iou} > 0.8$  $score_{iou} > 0.9$  $score_{iou} > 0.95$ 

![](_page_21_Picture_16.jpeg)

## Terms

Recall Precision mAP IoU

![](_page_22_Figure_2.jpeg)

Possible detection Bounding box Label *score*

![](_page_22_Picture_4.jpeg)

![](_page_22_Figure_5.jpeg)

## Terms

Recall Precision mAP IoU

![](_page_23_Figure_2.jpeg)

Possible detection Bounding box Label *score*

![](_page_23_Picture_4.jpeg)

![](_page_23_Figure_5.jpeg)

Average precision (AP): Area under curve

![](_page_24_Picture_0.jpeg)

#### Possible detection Bounding box Label *score*

![](_page_24_Figure_2.jpeg)

Average precision (AP): Area under curve

## Terms

Recall Precision mAP IoU

mAP is simply all the AP values averaged over different classes/categories

Box Average Precision (AP@[0.5:0.95]): sums IOUs between 0.5 and 0.95 and divides the sum by the number of the IOU values

![](_page_25_Picture_0.jpeg)

## **Outline**

- Overview: What is Object detection?
- **Top methods for object detection**
- Object detection with Sliding Window and Feature Extraction(HoG)
	- Sliding Window technique
	- HOG: Gradient based Features
	- Machine Learning
		- Support Vector Machine (SVM)
	- Non-Maxima Suppression (NMS)
- Implementation examples
- Deformable Part-based Model (DPM)

![](_page_26_Picture_0.jpeg)

# Popular algorithms for object detection

- Pre-DeepLearning
	- HOG + SVM (Dalal, Triggs)
	- Deformable Part-based Model (DPM)
- Deep learning
	- Fast R-CNN
	- Faster R-CNN
	- Region-based Convolutional Neural Networks (R-CNN)
	- Region-based Fully Convolutional Network
	- Single Shot Detector (SSD)
	- YOLO (You Only Look Once)

![](_page_27_Picture_0.jpeg)

## PASCAL VOC 2005-2012

## **20 object classes 22,591 images**

## **Classification: person, motorcycle**

![](_page_27_Picture_5.jpeg)

# Segmentation

### **Action: riding bicycle**

Everingham, Van Gool, Williams, Winn and Zisserman. The PASCAL Visual Object Classes (VOC) Challenge. IJCV 2010.

![](_page_28_Picture_0.jpeg)

# **Object detection progress**

![](_page_28_Figure_2.jpeg)

## IMAGENET Large Scale Visual Recognition Challenge (ILSVRC) 2010-2014

![](_page_29_Picture_1.jpeg)

**20 object classes 22,591 images**

**200 object classes 517,840 images DET 1000 object classes 1,431,167 images CLS-LOC**

![](_page_29_Picture_6.jpeg)

http://image-net.org/challenges/LSVRC/

![](_page_30_Picture_0.jpeg)

![](_page_30_Picture_1.jpeg)

![](_page_30_Figure_2.jpeg)

## 1.9x increase in object detection average precision in one year

Russakovsky\* and Deng\* et al., ImageNet Large Scale Visual Recognition Challenge, http://arxiv.org/abs/1409.0575

## Microsoft COCO: Common Objects in Context

![](_page_31_Figure_1.jpeg)

Fig. 5: (a) Number of annotated instances per category for MS COCO and PASCAL VOC. (b,c) Number of annotated categories and annotated instances, respectively, per image for MS COCO, ImageNet Detection, PASCAL VOC and COCO - [Common Objects in Context \(cocodataset.org\)](https://cocodataset.org/#detection-2020)<br>
EUN (average number of categories and instances are shown in parentheses). (d) Number of categories vs. the<br>
instance sizes for the MS COCO, ImageNet Detection, PASCAL VO

![](_page_32_Picture_0.jpeg)

## State of the art methods

![](_page_32_Picture_46.jpeg)

 $\sim$ 

![](_page_32_Figure_3.jpeg)

![](_page_33_Picture_0.jpeg)

34

## State of the art methods

![](_page_33_Picture_23.jpeg)

![](_page_33_Picture_24.jpeg)

![](_page_33_Picture_25.jpeg)

![](_page_34_Picture_0.jpeg)

## **Outline**

- Overview: What is Object detection?
- Top methods for object detection
- **Object detection with Sliding Window and Feature Extraction(HoG)**
	- Sliding Window technique
	- HOG: Gradient based Features
	- Machine Learning
		- Support Vector Machine (SVM)
	- Non-Maximum Suppression (NMS)
- Implementation examples
- Deformable Part-based Model (DPM)

![](_page_35_Picture_0.jpeg)

#### **Histograms of Oriented Gradients for Human Detection**

**Navneet Dalal and Bill Triggs** 

INRIA Rhône-Alps, 655 avenue de l'Europe, Montbonnot 38334, France {Navneet.Dalal,Bill.Triggs}@inrialpes.fr, http://lear.inrialpes.fr

#### **Abstract**

We study the question of feature sets for robust visual object recognition, adopting linear SVM based human detection as a test case. After reviewing existing edge and gradient based descriptors, we show experimentally that grids of Histograms of Oriented Gradient (HOG) descriptors significantly outperform existing feature sets for human detection. We study the influence of each stage of the computation on performance, concluding that fine-scale gradients, fine orientation binning, relatively coarse spatial binning, and high-quality local contrast normalization in overlapping descriptor blocks are all important for good results. The new approach gives near-perfect separation on the original MIT pedestrian database, so we introduce a more challenging dataset containing over 1800 annotated human images with a large range of pose variations and backgrounds.

1 Introduction

We briefly discuss previous work on human detection in §2, give an overview of our method §3, describe our data sets in §4 and give a detailed description and experimental evaluation of each stage of the process in §5-6. The main conclusions are summarized in §7.

#### 2 Previous Work

There is an extensive literature on object detection, but here we mention just a few relevant papers on human detection  $[18, 17, 22, 16, 20]$ . See [6] for a survey. Papageorgiou et al [18] describe a pedestrian detector based on a polynomial SVM using rectified Haar wavelets as input descriptors, with a parts (subwindow) based variant in [17]. Depoortere et al. give an optimized version of this [2]. Gavrila & Philomen [8] take a more direct approach, extracting edge images and matching them to a set of learned exemplars using chamfer distance. This has been used in a practical real-time pedestrian detection system [7]. Viola et al [22] build an efficient

## • CVPR 2005
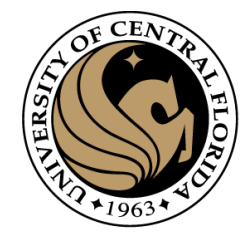

# Sliding Window Technique

- Classification problem:
	- Score for a category

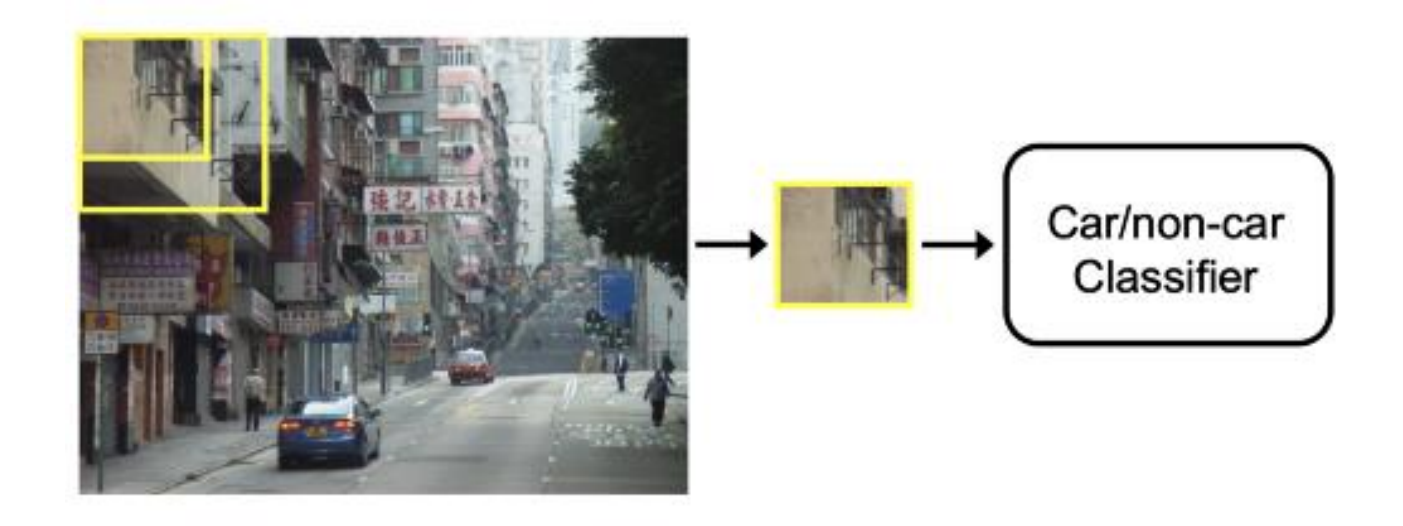

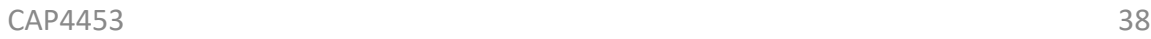

# Sliding Window Technique

- Score every subwindow
	- extract features from the image window
	- classifier decides based on the given features.
- It is a brute-force approach

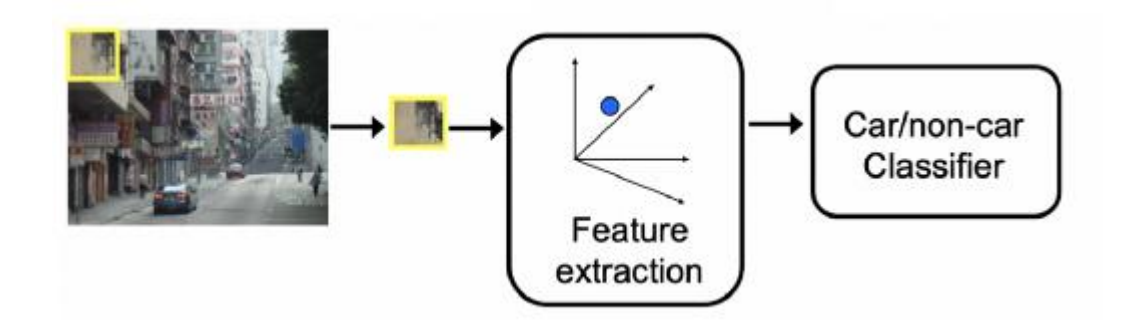

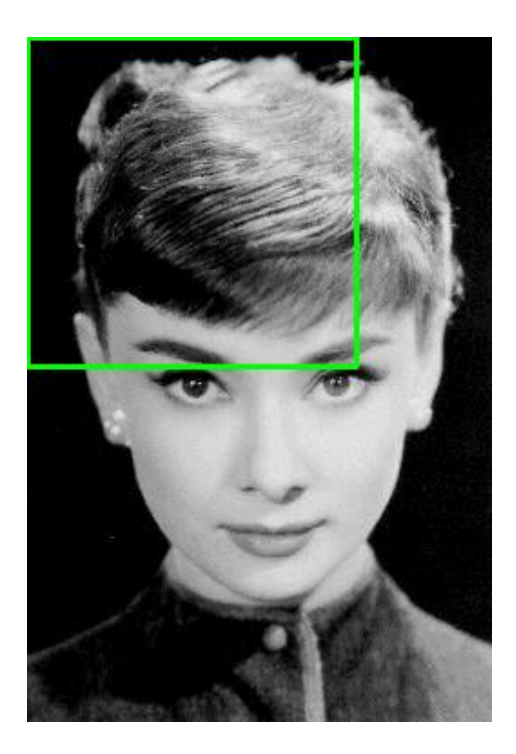

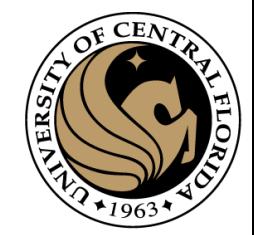

### Window-based detection: strengths

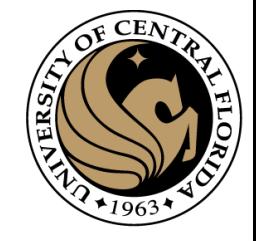

#### Pros

- Sliding window detection and global appearance descriptors:
	- Simple detection protocol to implement
	- Good feature choices critical
	- Past successes for certain classes

#### Cons

- High computational complexity
	- For example: 250,000 locations x 30 orientations x 4 scales = 30,000,000 evaluations!
	- If training binary detectors independently, means cost increases linearly with number of classes
- With so many windows, false positive rate better be low

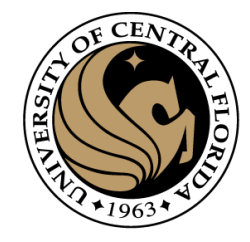

# Cons (continued)

• Not all objects are "box" shaped

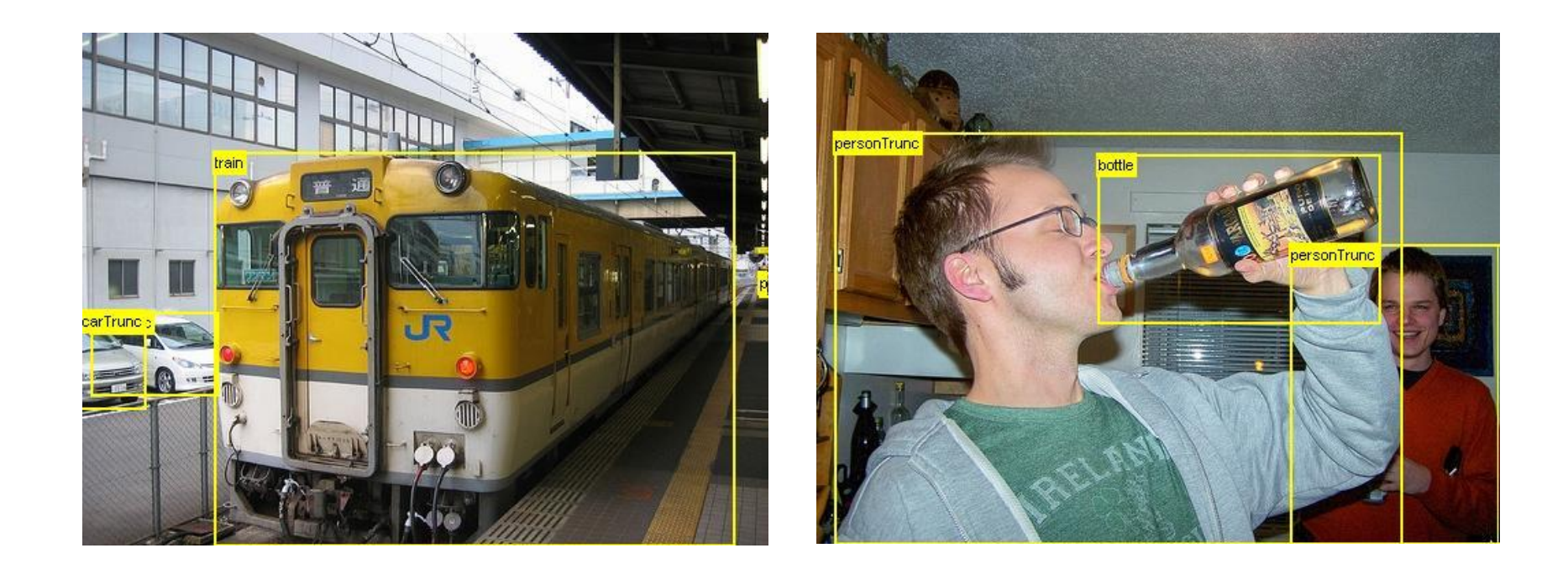

Slide: Kristen Grauman

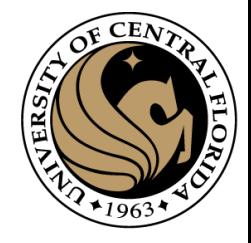

# Limitations (continued)

• If considering windows in isolation, context is lost

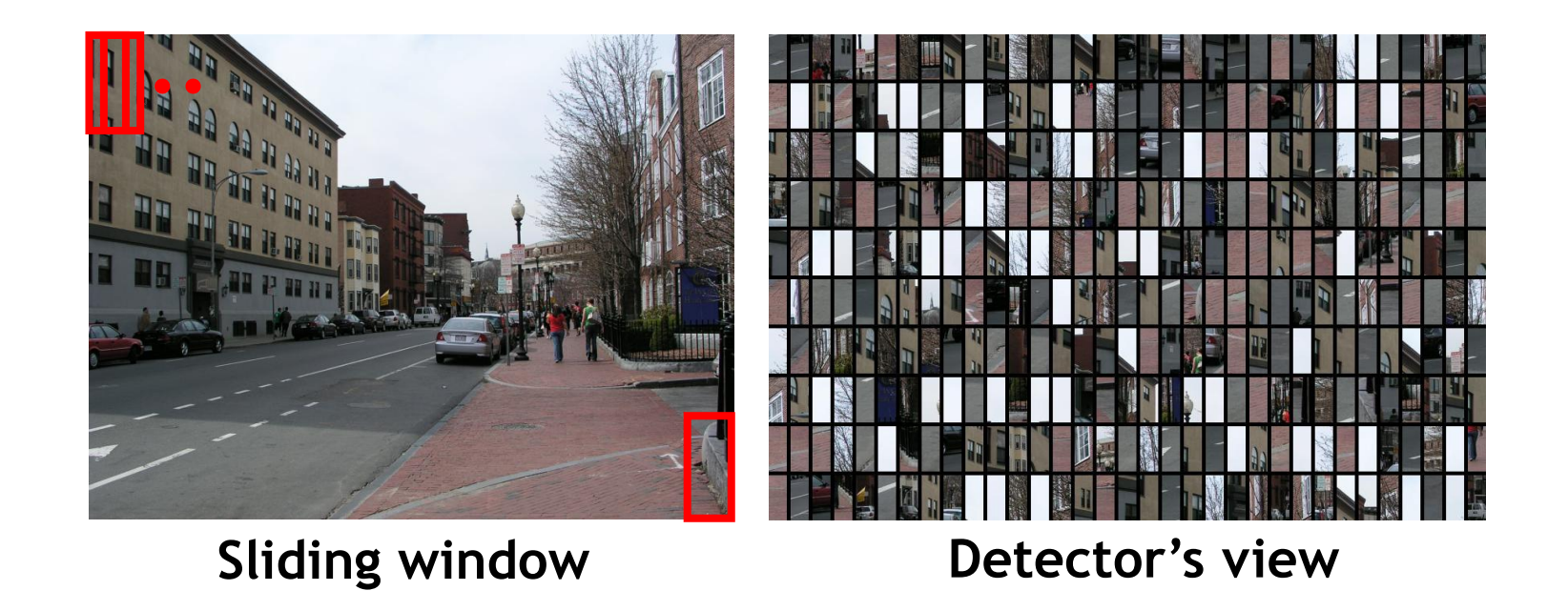

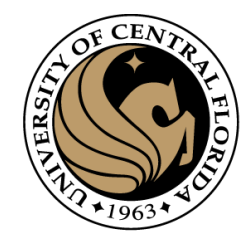

# **Outline**

- Overview: What is Object detection?
- Top methods for object detection
- **Object detection with Sliding Window and Feature Extraction(HoG)**
	- Sliding Window technique
	- **HOG: Gradient based Features**
	- Machine Learning
		- Support Vector Machine (SVM)
	- Non-Maximum Suppression (NMS)
- Implementation examples
- Deformable Part-based Model (DPM)

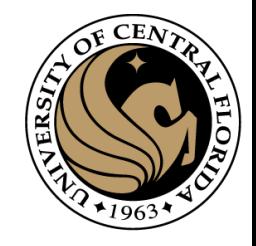

# Let's examine possible feature vectors

- Pixel based (as a vector)
	- Sensitive to small shifts

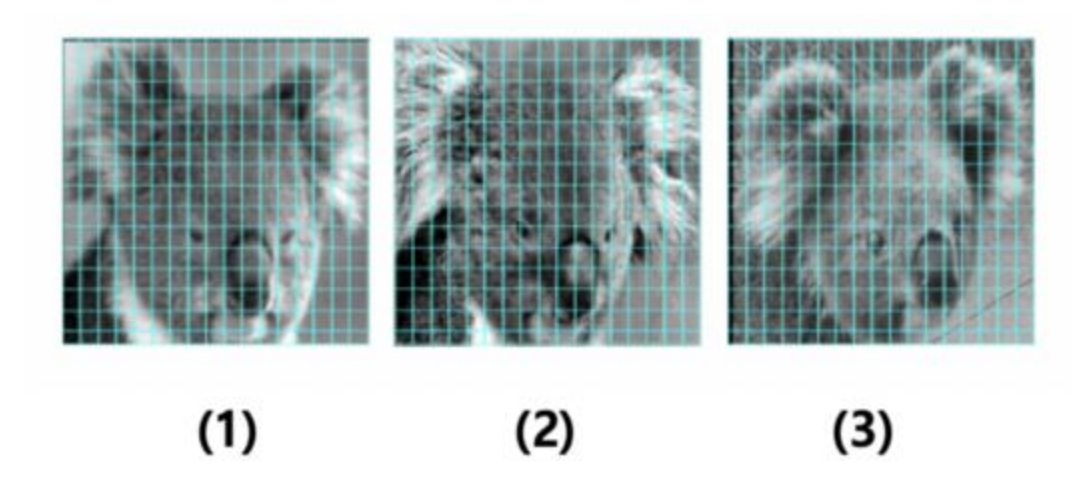

- Color based **Feature Vector Color Features Input Image Shape Features**  $\begin{array}{r} \hline 0.0 \\ \hline 0.0 \\ \hline 0.5 \\ \hline 0.0 \\ \hline 0.4 \end{array}$ Categories 1
	- color-based representations are sensitive to color (illumination)

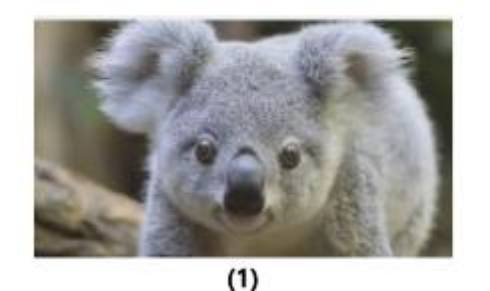

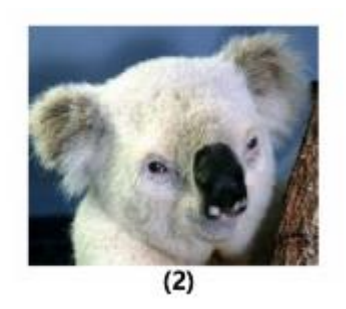

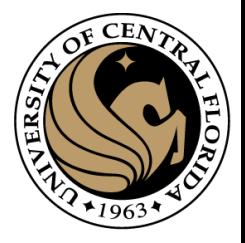

# Gradient-based representations

- summarize the local distribution of gradients with histograms
- invariance to small shifts and rotations
- offers more spatial information compared to a single global histogram
- Includes contrast normalization
	- reduce the impact of variable illumination (color)

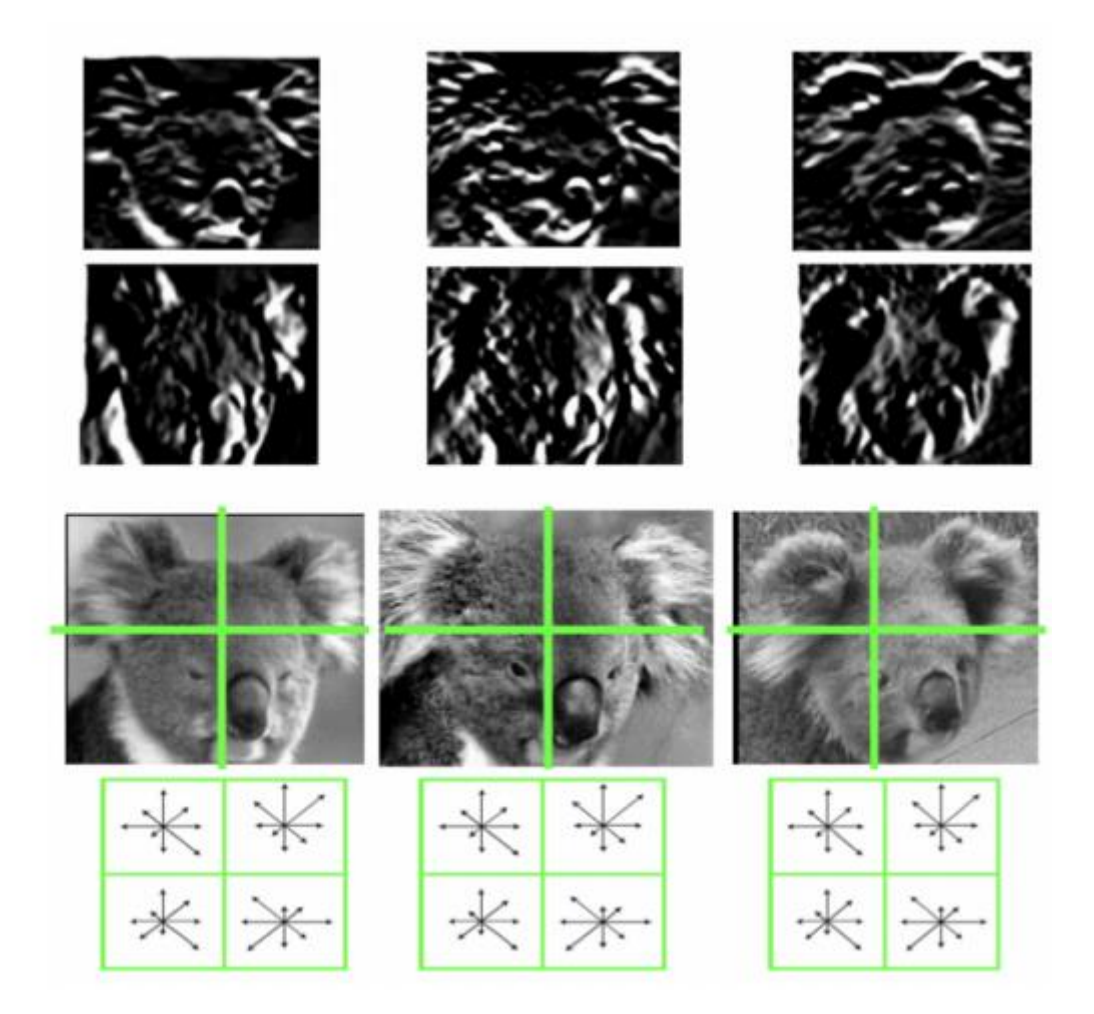

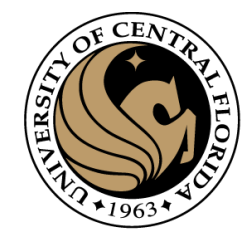

# Histograms of Oriented Gradients (HOG)

- Step 1: Extract a square window (called "block") of some size around the pixel location of interest.
- Step 2: Divide block into a square grid of sub-blocks (called "cells") (2x2 grid in our example, resulting in four cells).
- Step 3: Compute orientation histogram of each cell.
- Step 4: Concatenate the four histograms.
- Step 5: normalize v using one of the three options:
	- Option 1 (L2): Divide v by its Euclidean norm.
	- Option 2 (L1): Divide v by its L1 norm (the L1 norm is the sum of all absolute values of v).
	- Option 3 (L2-Hys):
		- Divide v by its Euclidean norm.
		- In the resulting vector, clip any value over 0.2
		- Then, renormalize the resulting vector by dividing again by its Euclidean norm

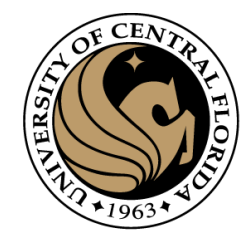

# Histogram of Oriented Gradients (HOG)

- Angles range from 0 to 180 or from 0 to 360 degrees?
	- In the Dalal & Triggs paper, a range of 0 to 180 degrees is used
- Number of orientation bins.
	- Usually 9 bins, each bin covering 20 degrees.
- Cell size.
	- Cells of size 8x8 pixels are often used.  $(64 \rightarrow 9)$
- Block size.
	- Blocks of size 2x2 cells (16x16 pixels) are often used.
- HOG feature has 36 dimensions.
	- 4 cells \* 9 orientation bins.

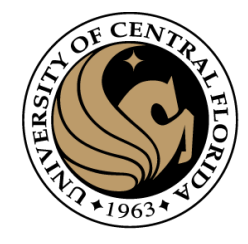

# Calculate HOG Descriptor vector

- The 16×16 window then moves by 8 pixels and a normalized 36×1 vector is calculated over this window and the process is repeated for the image
- To calculate the final feature vector for the entire image patch, the 36×1 vectors are concatenated into one giant vector.
- Example: an input picture of size 64×64
	- The 16×16 block has 7 positions horizontally and 7 position vertically.
	- In one 16×16 block we have 4 histograms which after normalization concatenate to form a 36×1 vector.
	- This block moves 7 positions horizontally and vertically totalling it to 7×7 = 49 positions.
	- we concatenate them all into one gaint vector we obtain a 36×49 = 1764 dimensional vector.

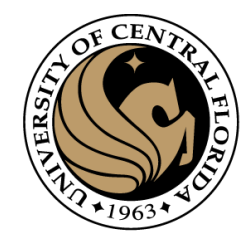

# **Outline**

- Overview: What is Object detection?
- Top methods for object detection
- **Object detection with Sliding Window and Feature Extraction(HoG)**
	- Sliding Window technique
	- HOG: Gradient based Features
	- **Machine Learning**
		- **Support Vector Machine (SVM)**
	- Non-Maximum Suppression (NMS)
- Implementation examples
- Deformable Part-based Model (DPM)

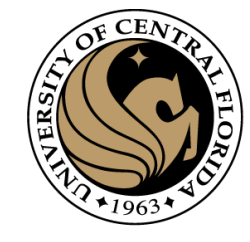

# Support vector machines

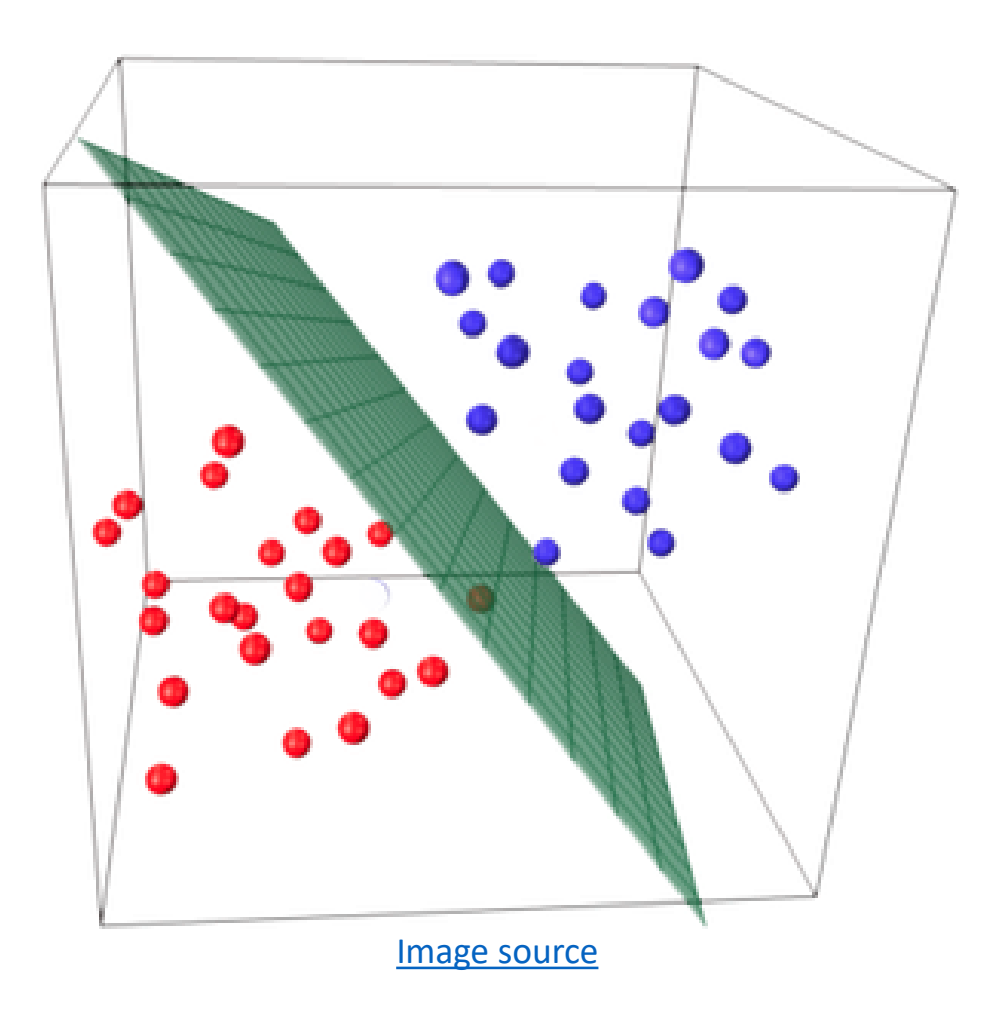

# Support vector machines

•When the data is linearly separable, there may be more than one separator (hyperplane)

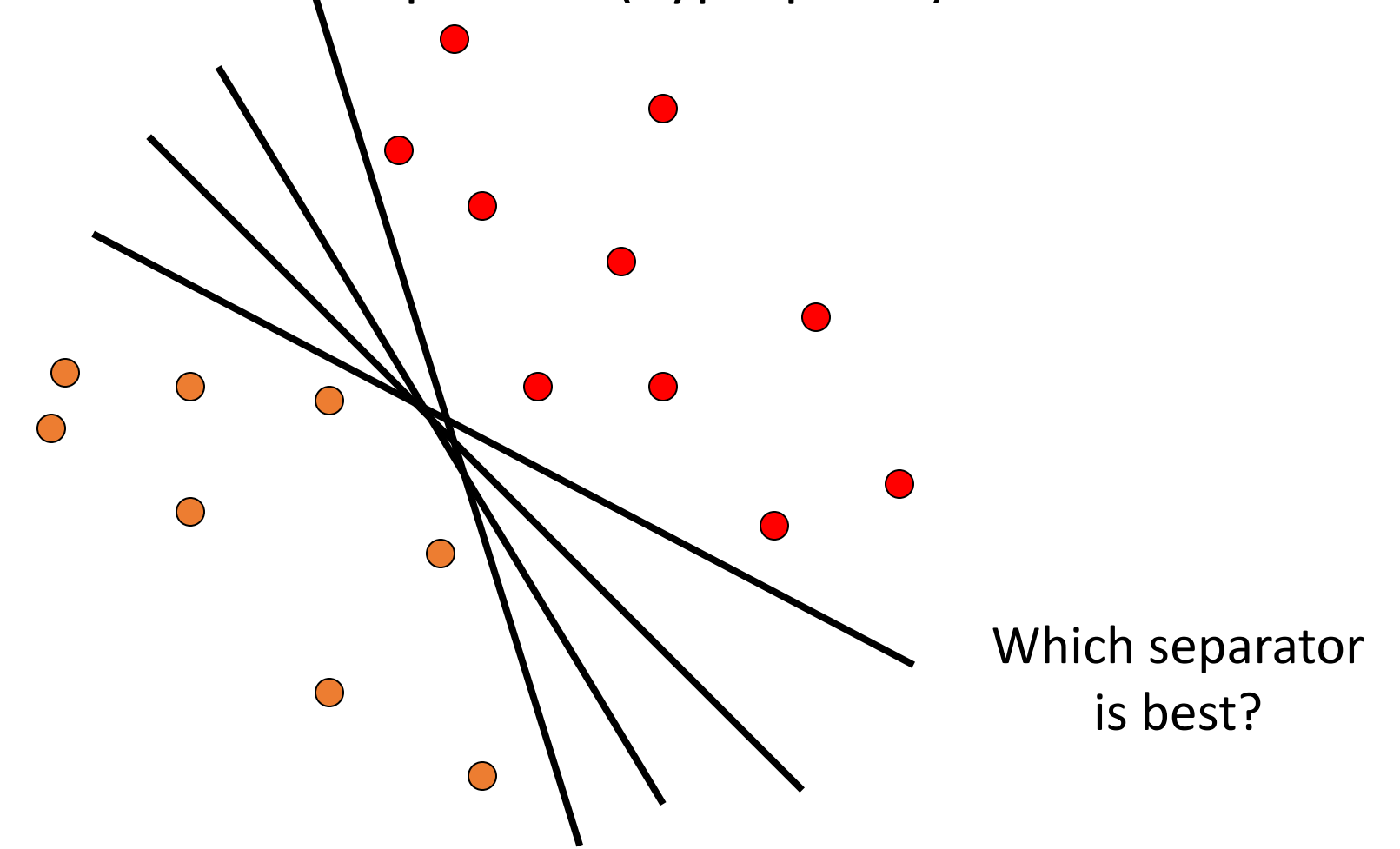

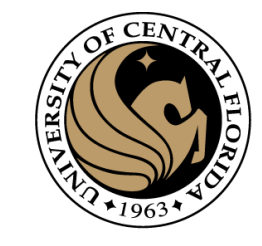

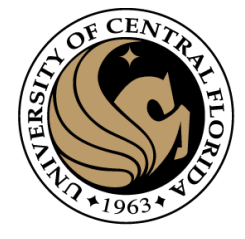

#### Linear classifiers

A linear classifier has the form

 $f(\mathbf{x}) = \mathbf{w}^\top \mathbf{x} + b$ 

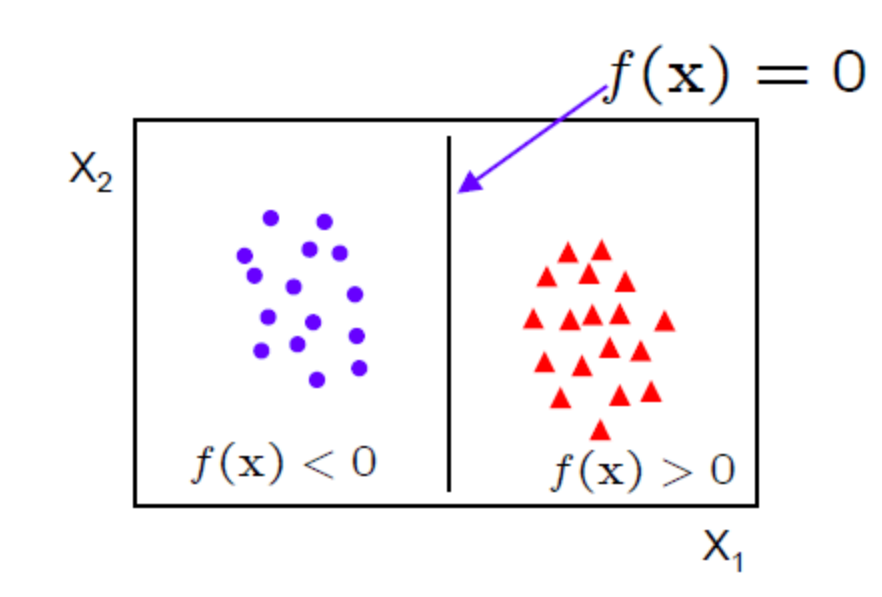

- in 2D the discriminant is a line
- **w** is the normal to the line, and b the bias
- W is known as the weight vector

Slide from: Lecture 2: The SVM classifier C19 Machine Learning Hilary 2013 A. Zisserman

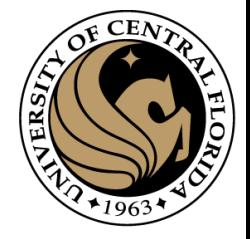

#### What is the best w?

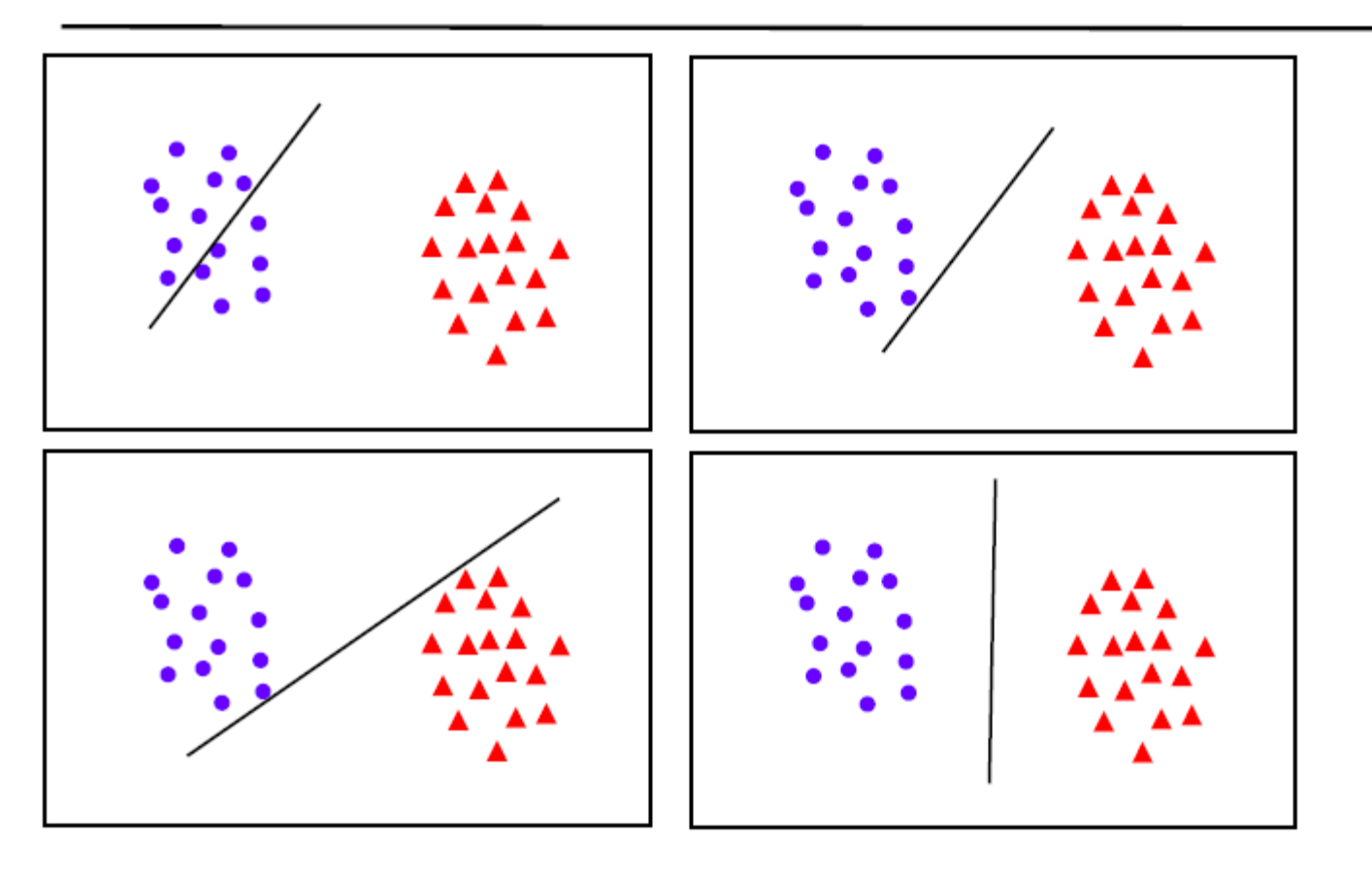

. maximum margin solution: most stable under perturbations of the inputs

Slide from: Lecture 2: The SVM classifier C19 Machine Learning Hilary 2013 A. Zisserman

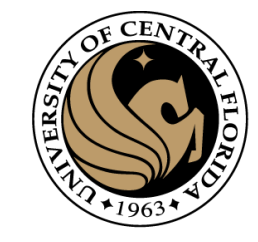

# Support vector machines

• Find hyperplane that maximizes the *margin* between the positive and negative examples

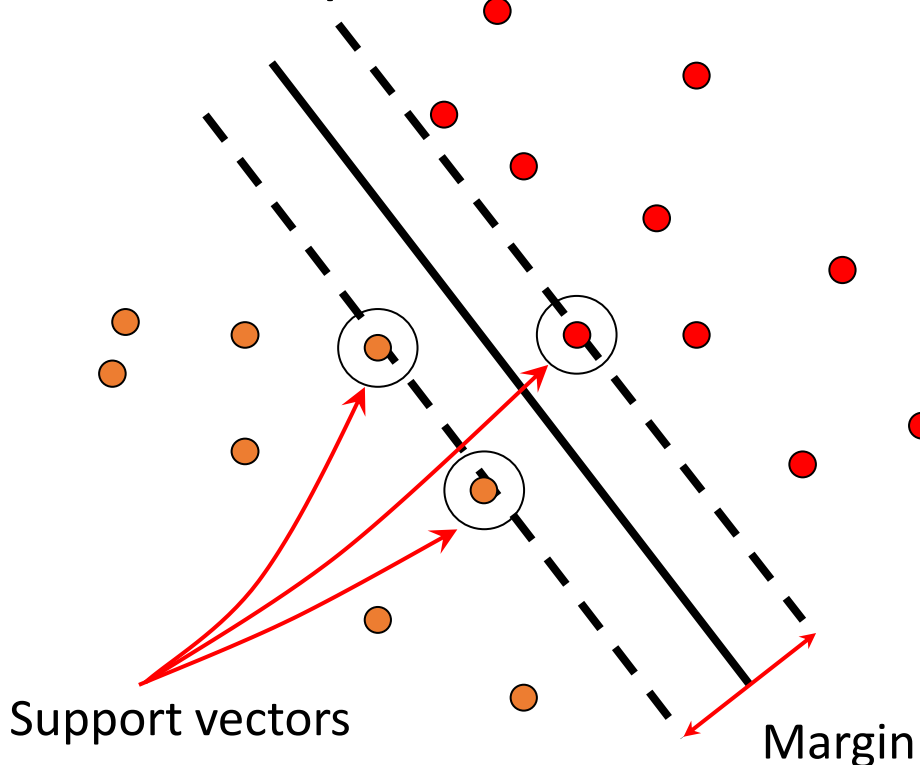

 $\mathbf{x} \operatorname{negative}(y = -1): \quad \mathbf{x} \cdot \mathbf{w} + b \leq -1$ **x** positive  $(y = 1):$  **x**  $\cdot$  **w** +  $b \ge 1$ Distance between point and hyperplane:  $||\mathbf{w}||$  $|\mathbf{x} \cdot \mathbf{w} + b|$ For support vectors,  $\mathbf{x} \cdot \mathbf{w} + b = \pm 1$ Therefore, the margin is  $2 / ||w||$ 

C. Burges, [A Tutorial on Support Vector Machines for Pattern Recognition,](http://www.umiacs.umd.edu/~joseph/support-vector-machines4.pdf) Data Mining and Knowledge Discovery, 1998

# Finding the maximum margin hyperplane

1. Maximize margin 2 / ||**w**||

•

2. Correctly classify all training data:

negative( $y_i = -1$ ):  $\mathbf{x}_i \cdot \mathbf{w} + b \le -1$ positive  $(y_i = 1):$   $\mathbf{x}_i \cdot \mathbf{w} + b \ge 1$  $\mathbf{x}_i$  negative( $y_i = -1$ ):  $\mathbf{x}_i \cdot \mathbf{w} + b \leq -1$  $\mathbf{x}_i$  positive  $(y_i = 1):$   $\mathbf{x}_i \cdot \mathbf{w} + b \geq 1$ 

• *Quadratic optimization problem*:

$$
\min_{\mathbf{w},b} \frac{1}{2} ||\mathbf{w}||^2 \quad \text{subject to} \quad y_i (\mathbf{w} \cdot \mathbf{x}_i + b) \ge 1
$$

C. Burges, [A Tutorial on Support Vector Machines for Pattern Recognition,](http://www.umiacs.umd.edu/~joseph/support-vector-machines4.pdf) Data Mining and Knowledge Discovery, 1998

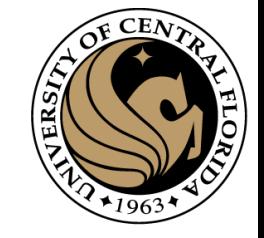

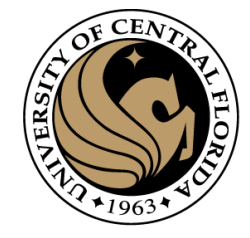

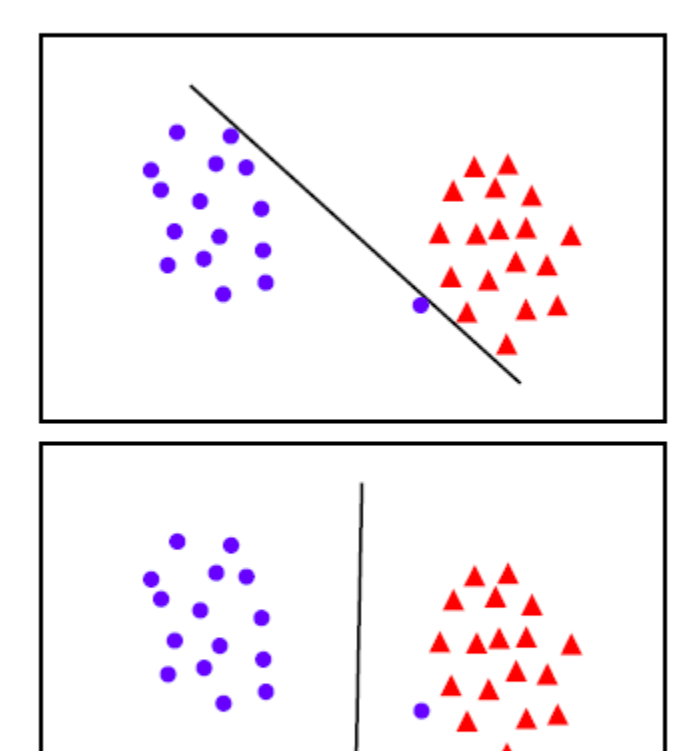

• the points can be linearly separated but there is a very narrow margin

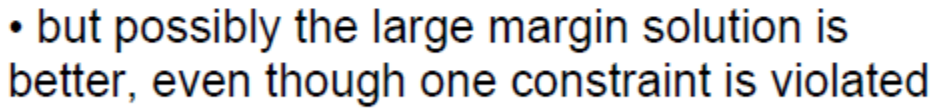

In general there is a trade off between the margin and the number of mistakes on the training data

> Slide from: Lecture 2: The SVM classifier C19 Machine Learning Hilary 2013 A. Zisserman

#### Introduce "slack" variables

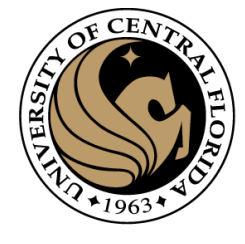

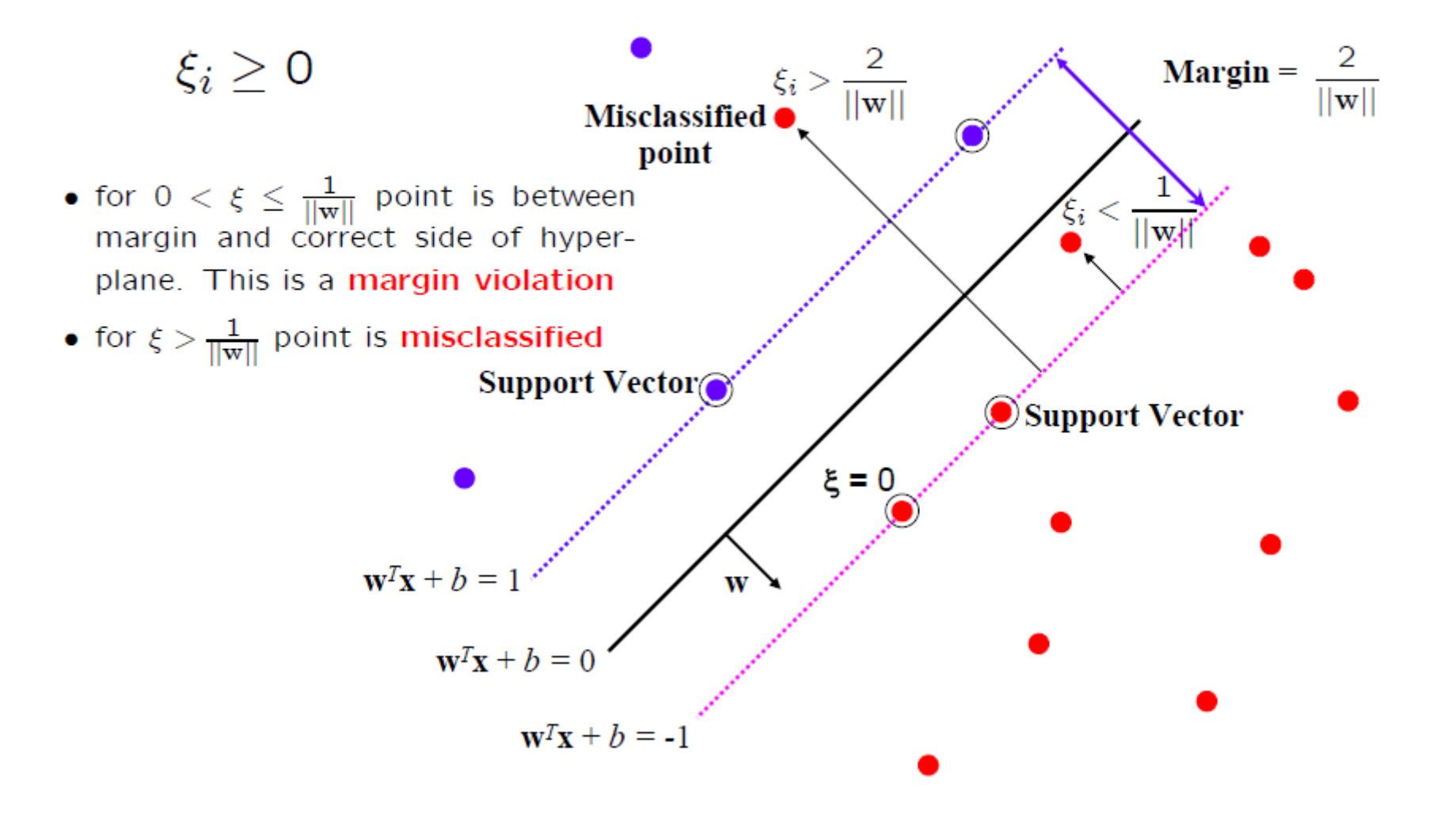

Slide from: Lecture 2: The SVM classifier C19 Machine Learning Hilary 2013 A. Zisserman

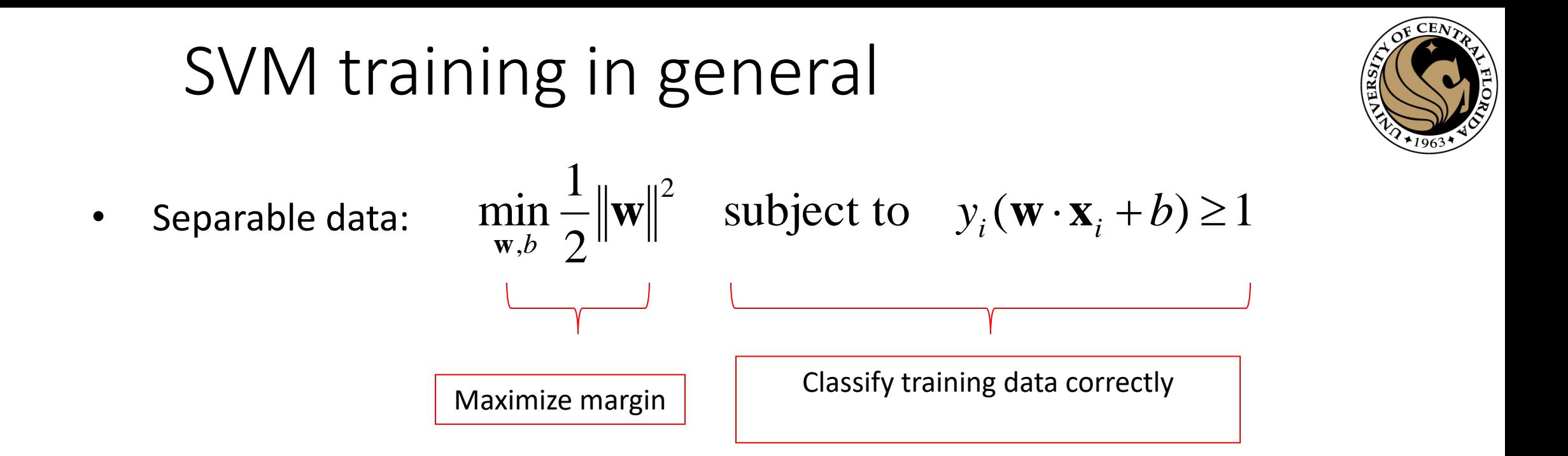

• Non-separable data:

$$
\min_{\mathbf{w},b} \quad \frac{1}{2} {\|\mathbf{w}\|}^2 + C \stackrel{\circ}{\frown} \max_{i=1}^{n} (0,1 - y_i(\mathbf{w} \times \mathbf{x}_i + b))
$$
\nMaximize margin

\nMinimize classification mistakes

### SVM training in general

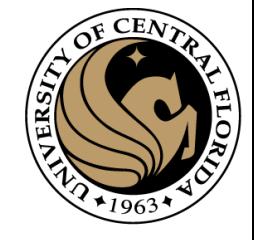

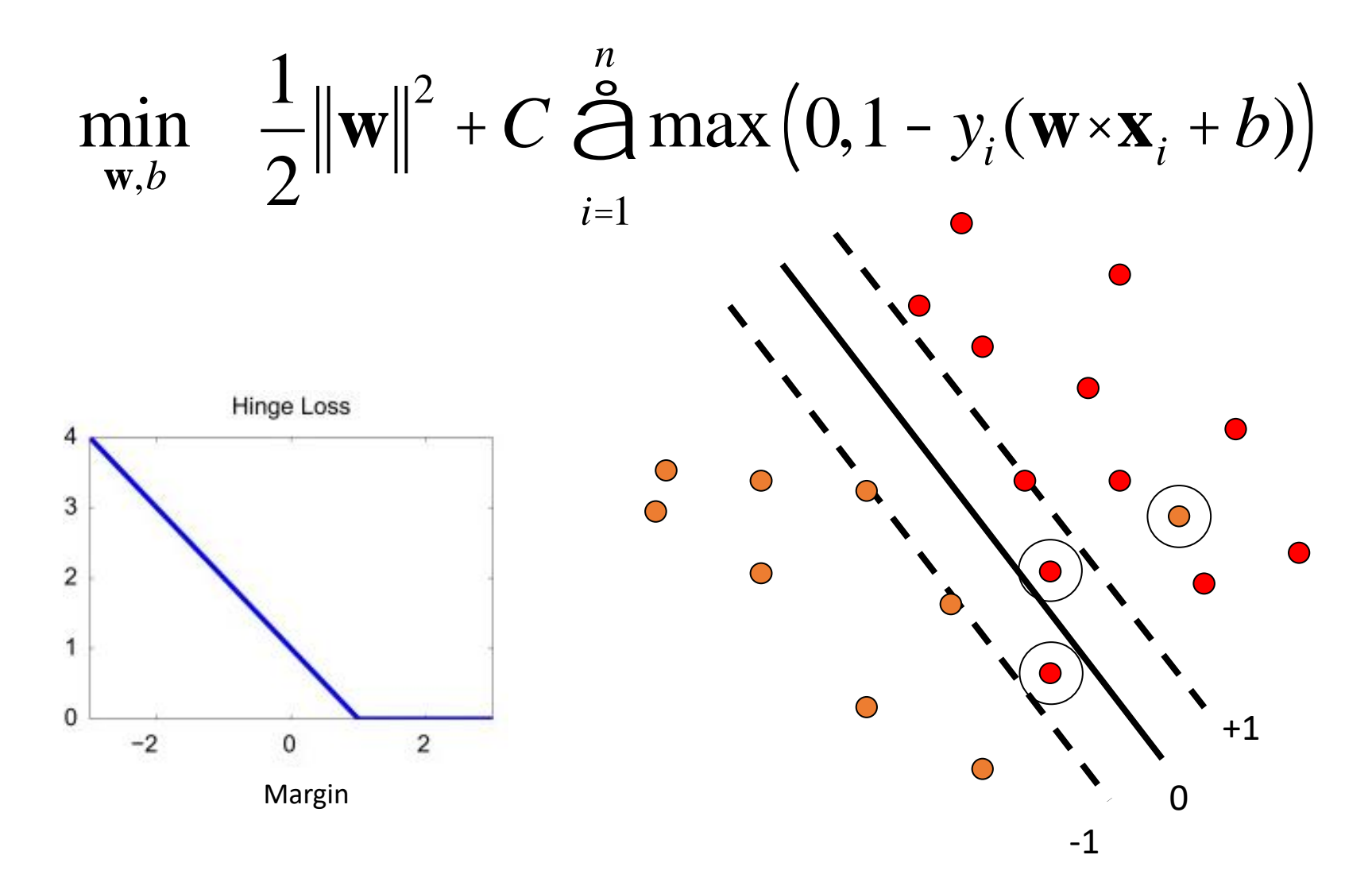

• Demo: <http://cs.stanford.edu/people/karpathy/svmjs/demo>

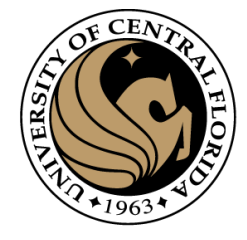

#### Linear separability

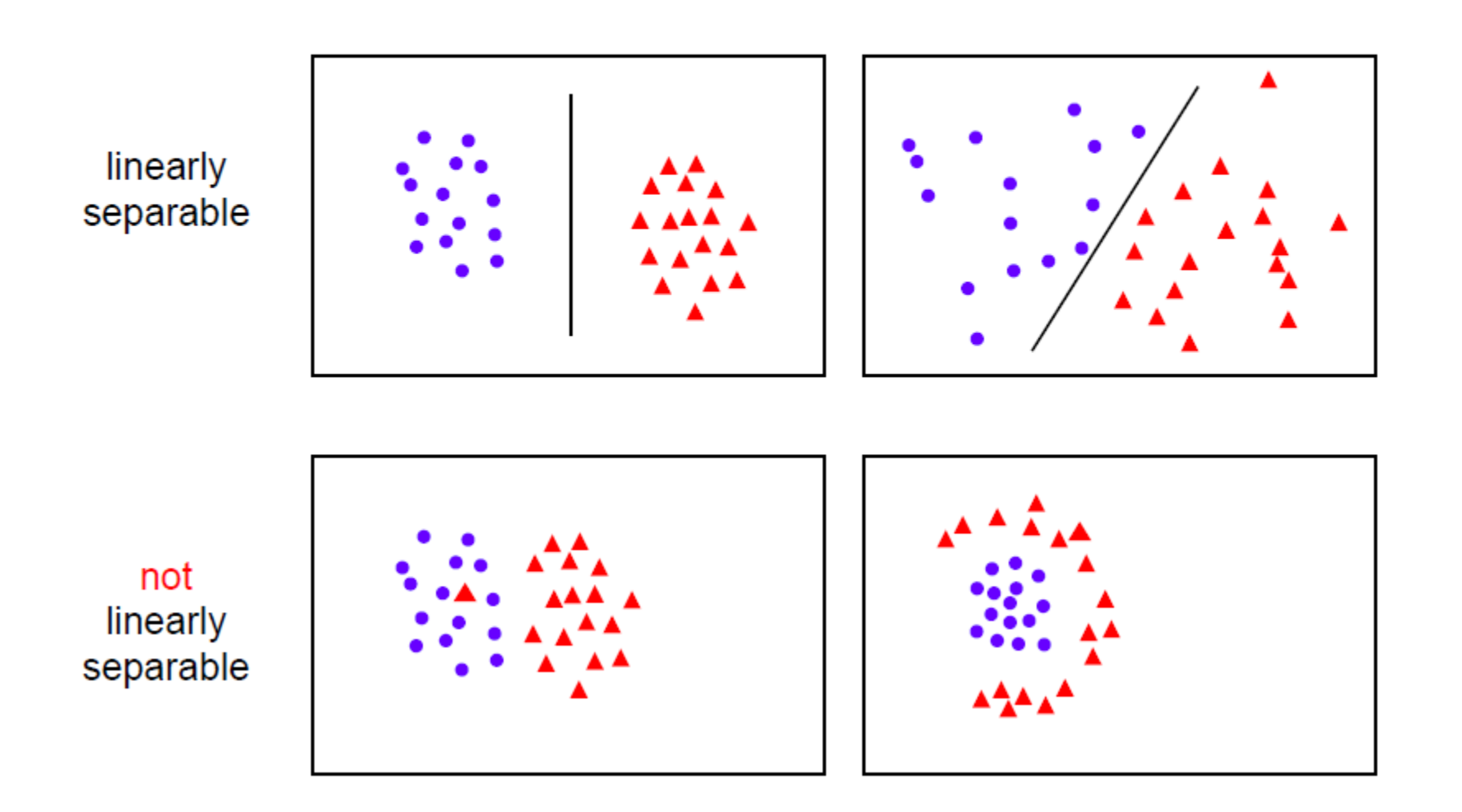

Slide from: Lecture 2: The SVM classifier C19 Machine Learning Hilary 2013 A. Zisserman

# Nonlinear SVMs

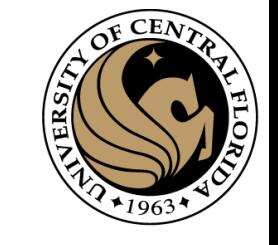

•General idea: the original input space can always be mapped to some higher-dimensional feature space where the training set is separable

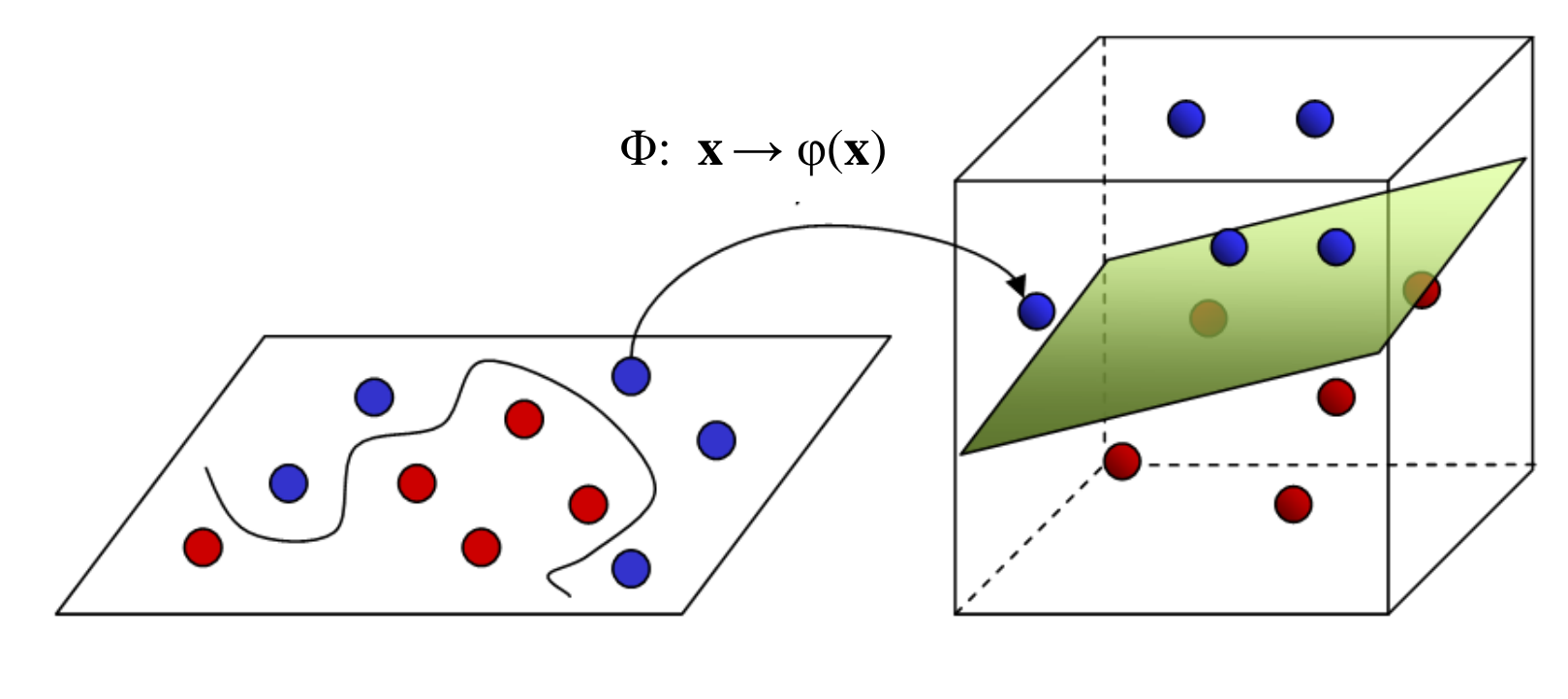

#### **Input Space**

**Feature Space** 

[Image source](http://stackoverflow.com/questions/9480605/what-is-the-relation-between-the-number-of-support-vectors-and-training-data-and)

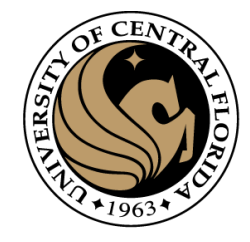

# Nonlinear SVMs

• Linearly separable dataset in 1D:

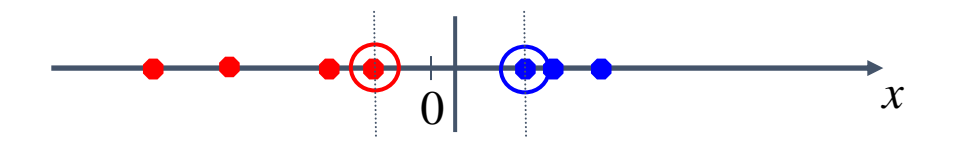

• Non-separable dataset in 1D:

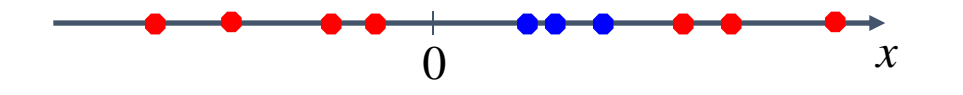

• We can map the data to a *higher-dimensional space*:

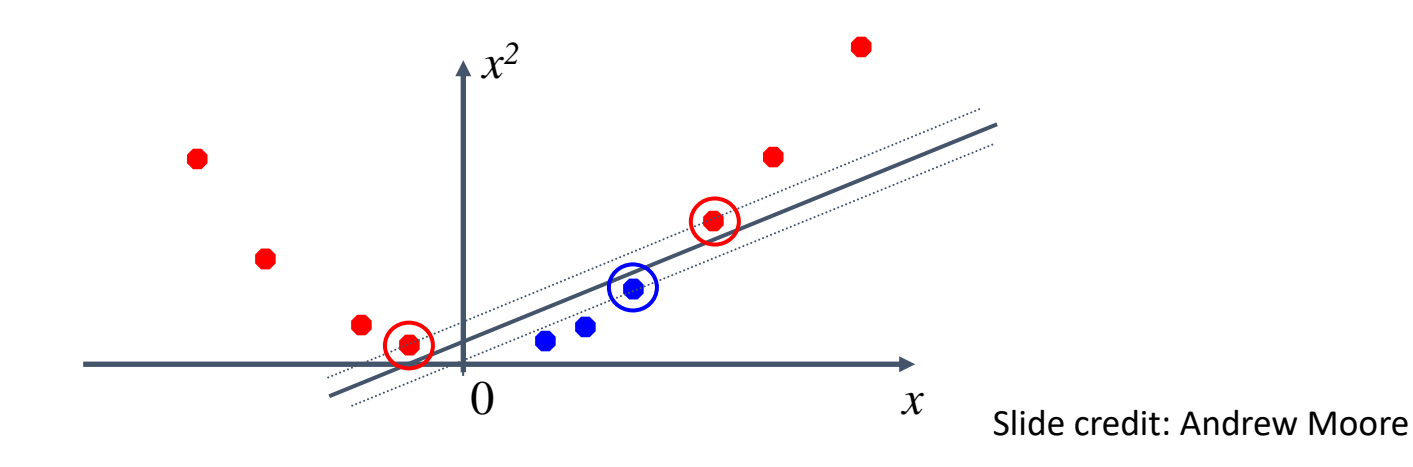

# The kernel trick

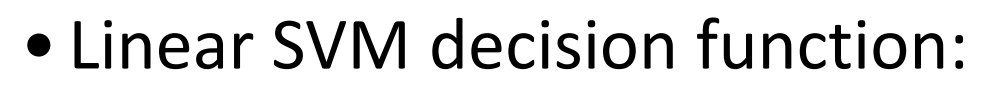

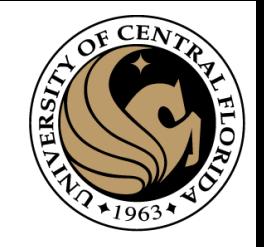

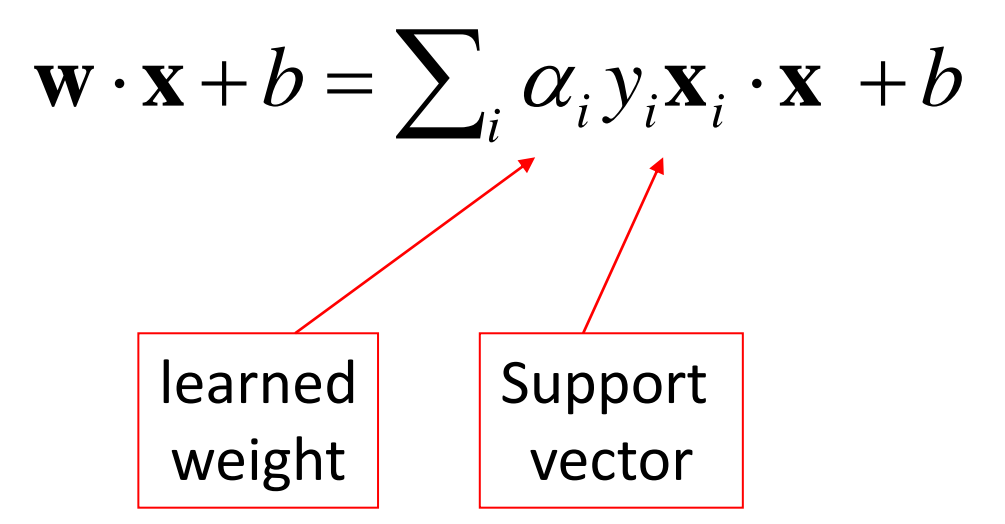

C. Burges, [A Tutorial on Support Vector Machines for Pattern Recognition,](http://www.umiacs.umd.edu/~joseph/support-vector-machines4.pdf) Data Mining and Knowledge Discovery, 1998

# The kernel trick

• Linear SVM decision function:

$$
\mathbf{w} \cdot \mathbf{x} + b = \sum_{i} \alpha_i y_i \mathbf{x}_i \cdot \mathbf{x} + b
$$

• Kernel SVM decision function:

$$
\sum_{i} \alpha_{i} y_{i} \varphi(\mathbf{x}_{i}) \cdot \varphi(\mathbf{x}) + b = \sum_{i} \alpha_{i} y_{i} K(\mathbf{x}_{i}, \mathbf{x}) + b
$$

• This gives a nonlinear decision boundary in the original feature space

C. Burges, [A Tutorial on Support Vector Machines for Pattern Recognition,](http://www.umiacs.umd.edu/~joseph/support-vector-machines4.pdf) Data Mining and Knowledge Discovery, 1998

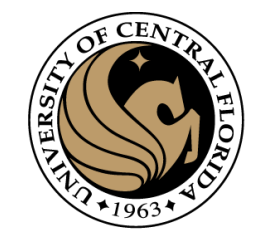

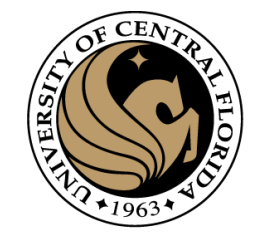

# The kernel trick

• Instead of explicitly computing the lifting transformation  $\varphi(\mathbf{x})$ , define a kernel function K such that

 $K(\mathbf{x}, \mathbf{y}) = \boldsymbol{\varphi}(\mathbf{x}) \cdot \boldsymbol{\varphi}(\mathbf{y})$ 

• (to be valid, the kernel function must satisfy *Mercer's condition*)

 $K(\mathbf{x}, \mathbf{y}) = (c + \mathbf{x} \cdot \mathbf{y})^d$ 

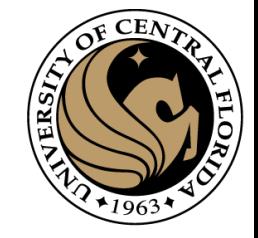

# Polynomial kernel:

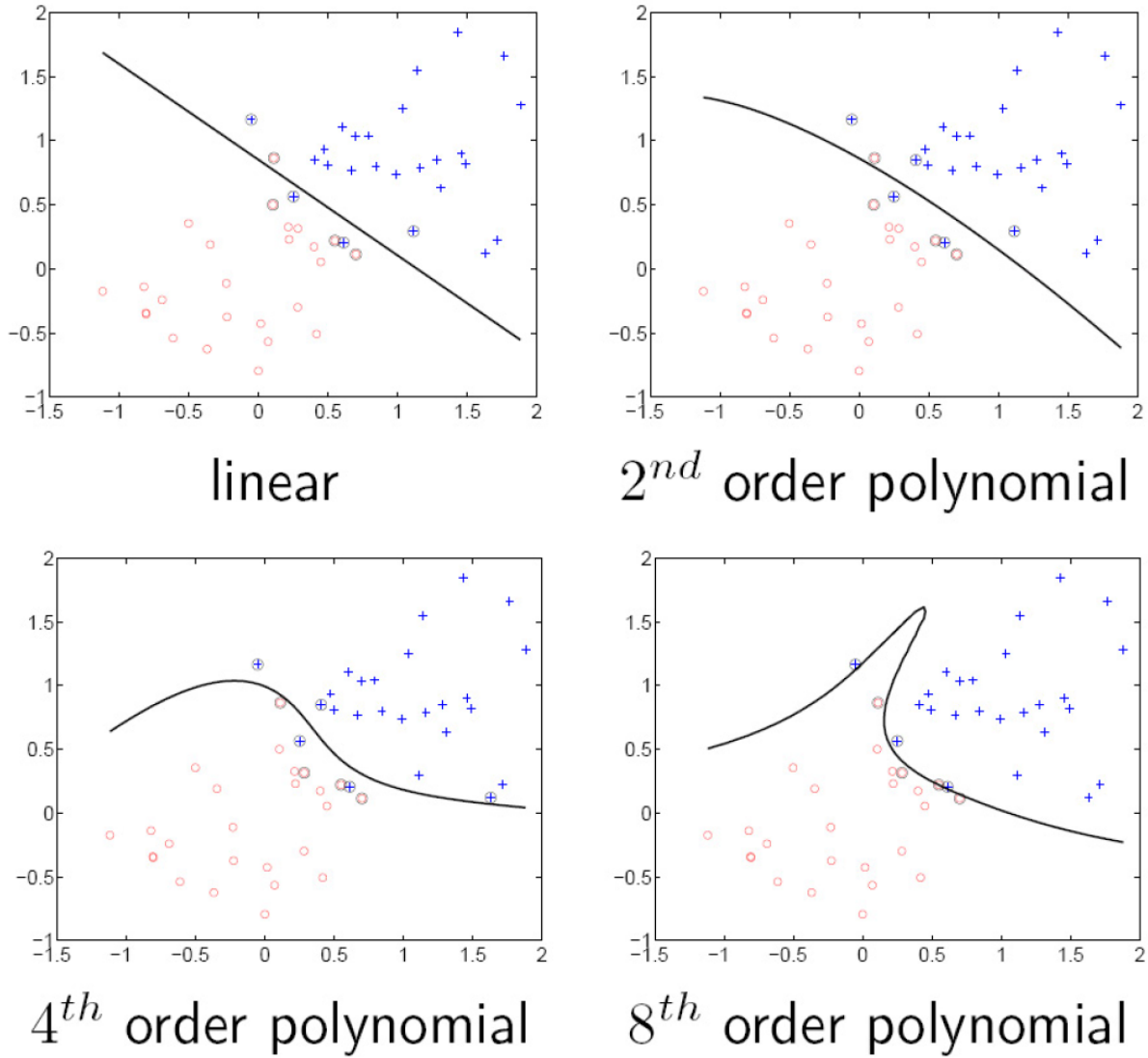

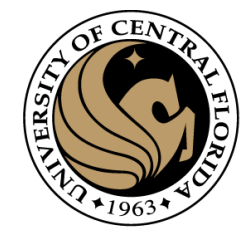

### Gaussian kernel

• Also known as the radial basis function (RBF) kernel:  $\bigg)$ 

$$
K(\mathbf{x}, \mathbf{y}) = \exp\left(-\frac{1}{\sigma^2} \|\mathbf{x} - \mathbf{y}\|^2\right)
$$

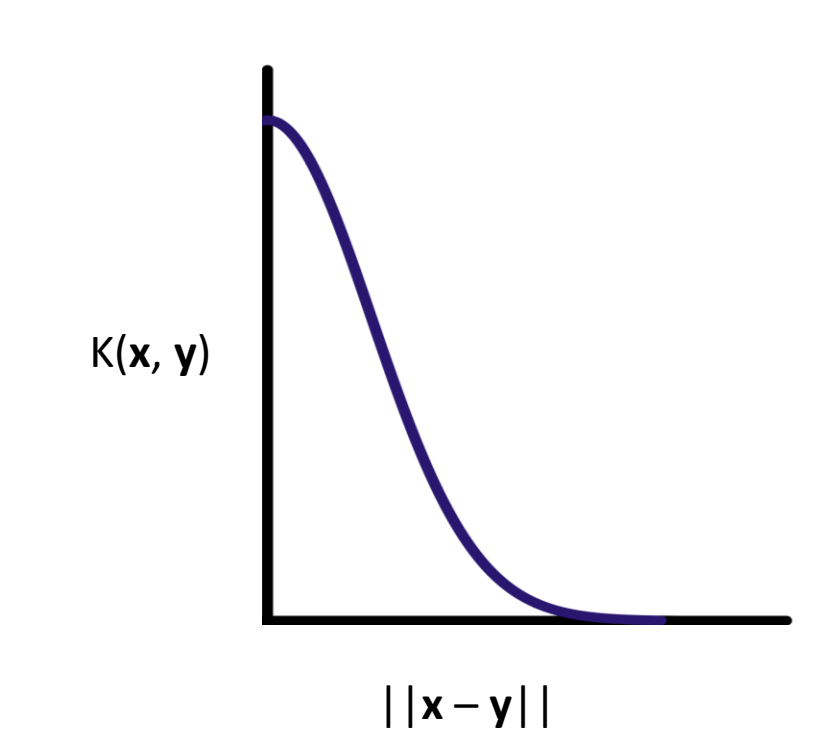

### Gaussian kernel

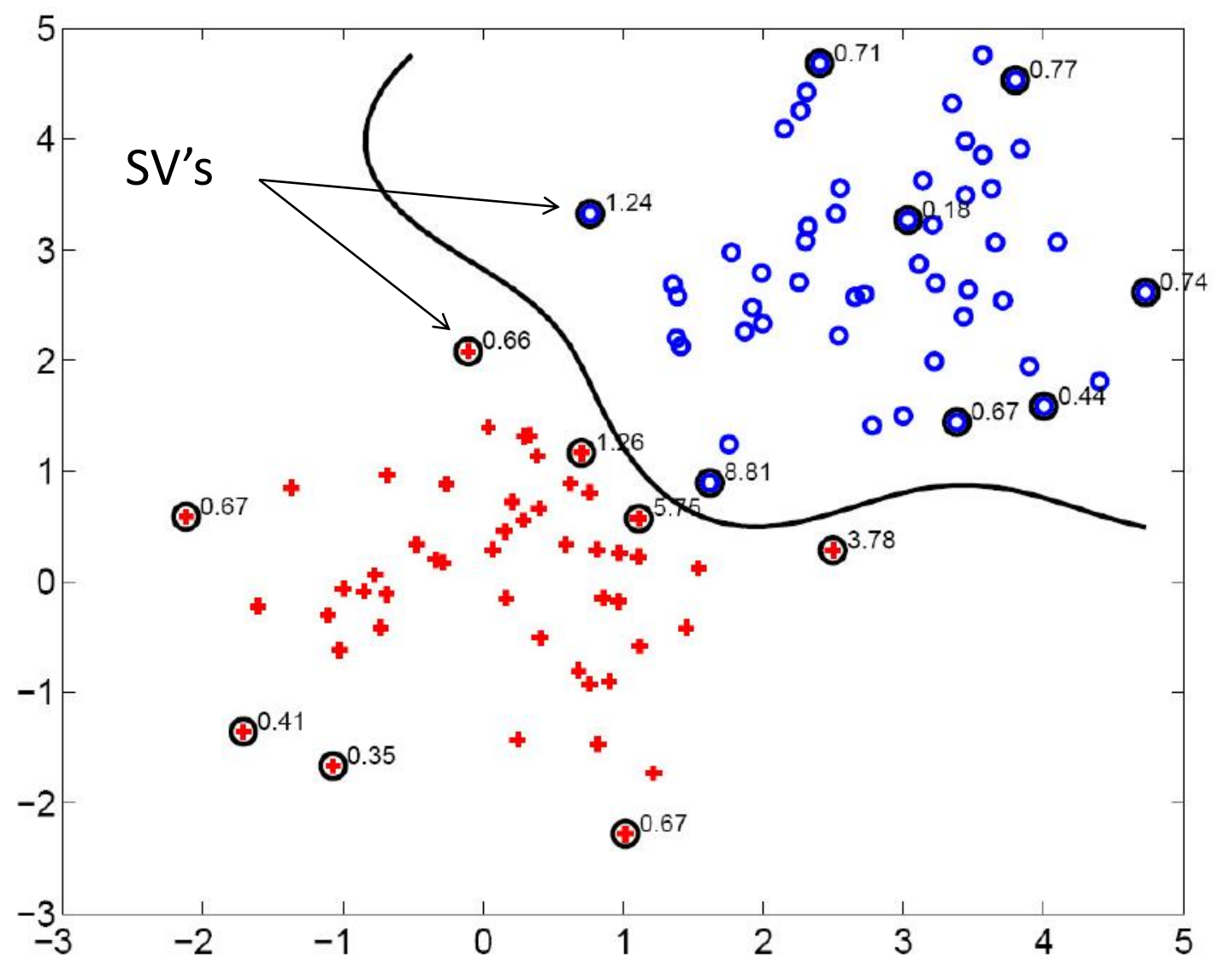

• Demo: <http://cs.stanford.edu/people/karpathy/svmjs/demo>

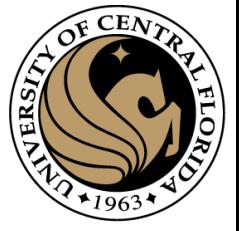

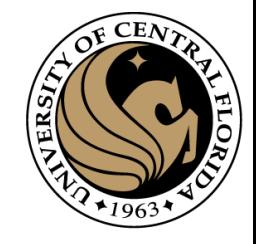

### SVMs: Pros and cons

- Pros
	- Kernel-based framework is very powerful, flexible
	- Training is convex optimization, globally optimal solution can be found
	- Amenable to theoretical analysis
	- SVMs work very well in practice, even with very small training sample sizes
- Cons
	- No "direct" multi-class SVM, must combine two-class SVMs (e.g., with one-vs-others)
	- Computation, memory (esp. for nonlinear SVMs)

### Person detection with HoG's & linear SVM's (so far)

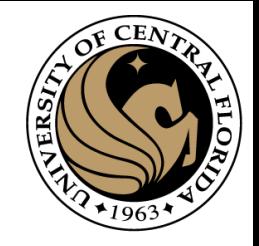

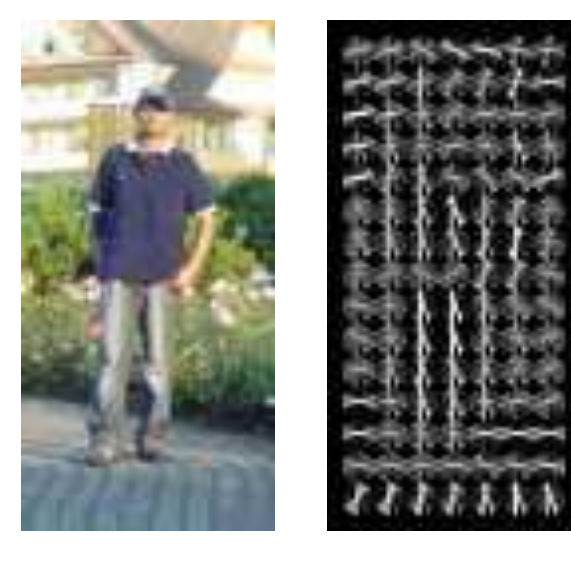

• Histogram of oriented gradients (HoG): Map each grid cell in the input window to a histogram counting the gradients per orientation.

• Train a linear SVM using training set of pedestrian vs. non-pedestrian windows.

Dalal & Triggs, CVPR 2005

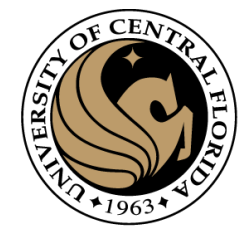

# The Dalal & Triggs detector

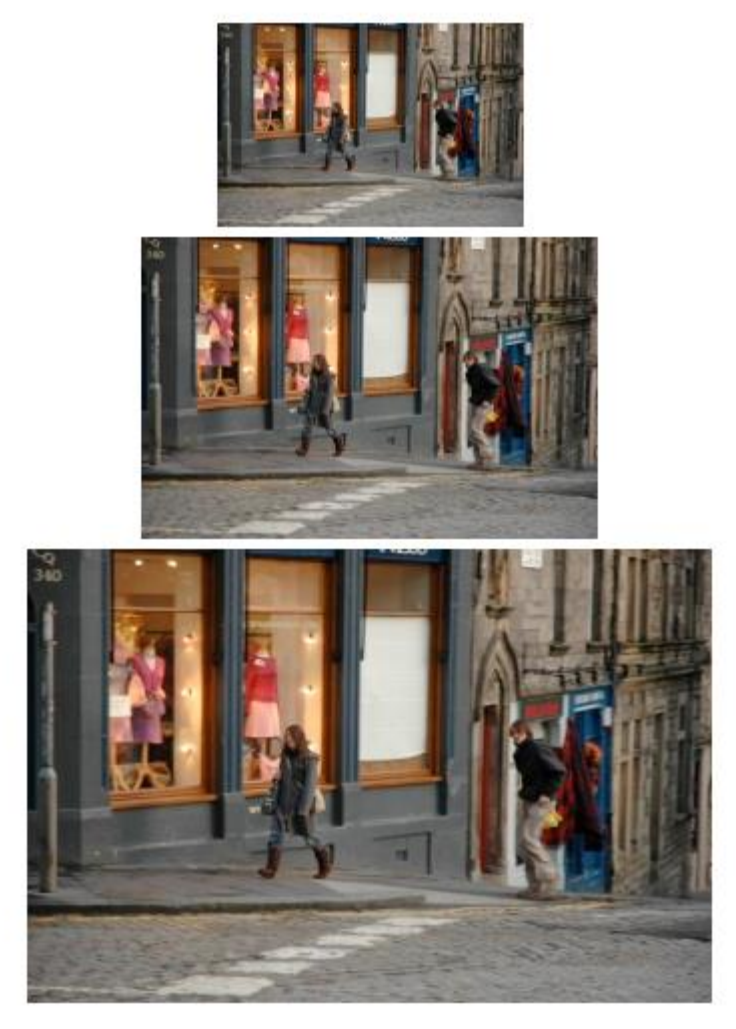

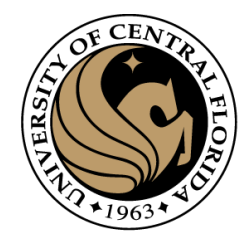

# The Dalal & Triggs detector

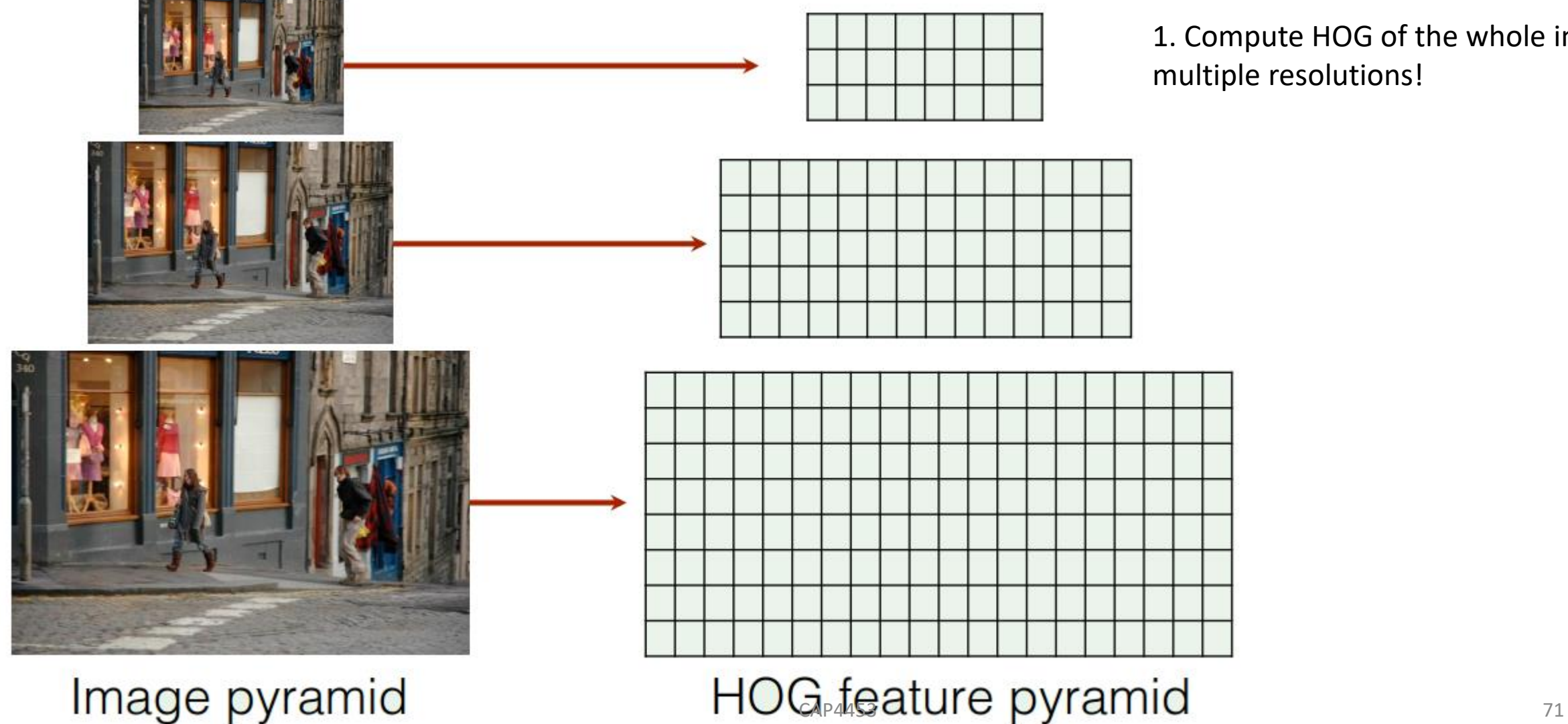

1. Compute HOG of the whole image at multiple resolutions!

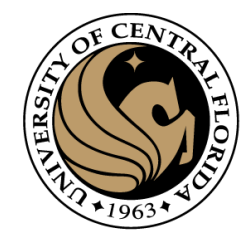

# The Dalal & Triggs detector

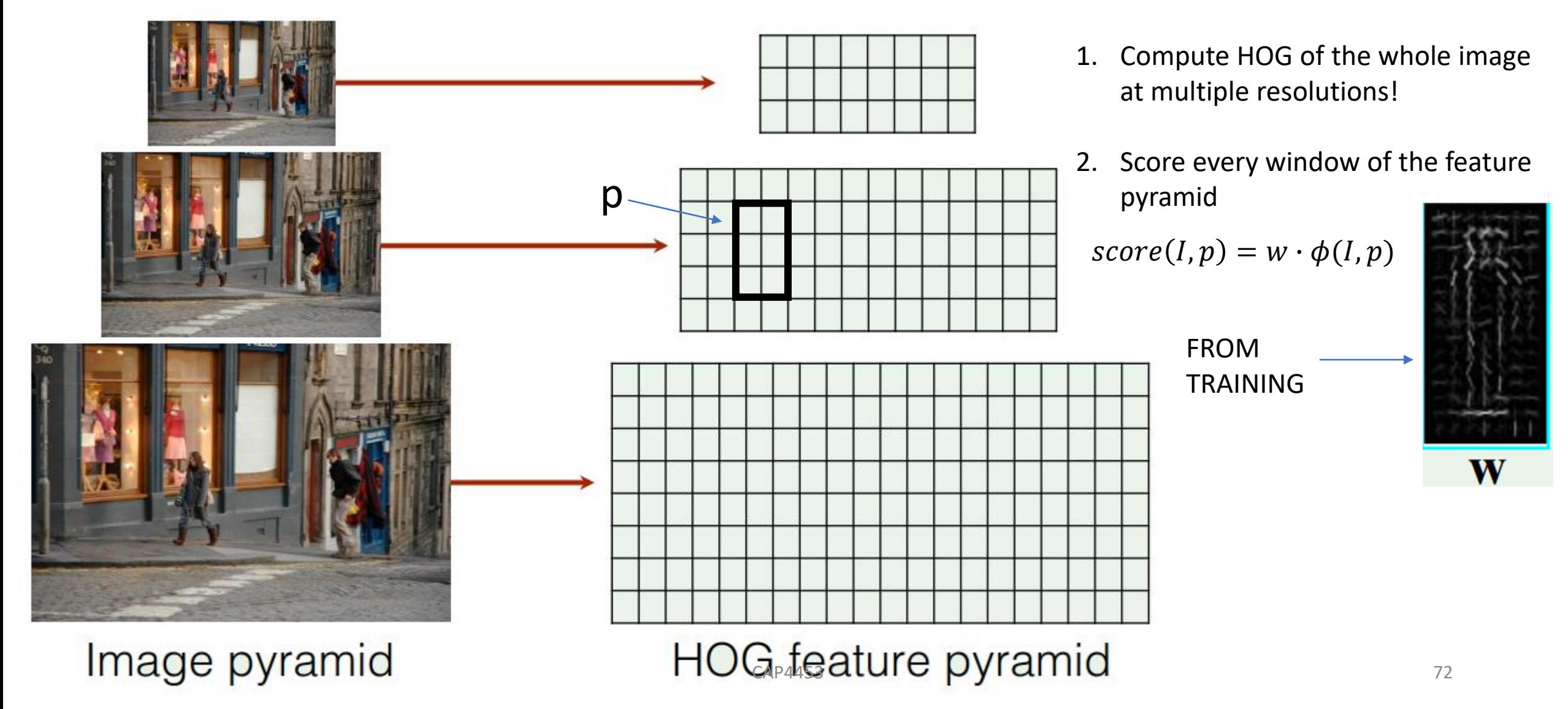
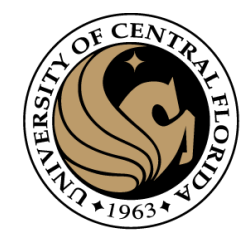

# The Dalal & Triggs detector

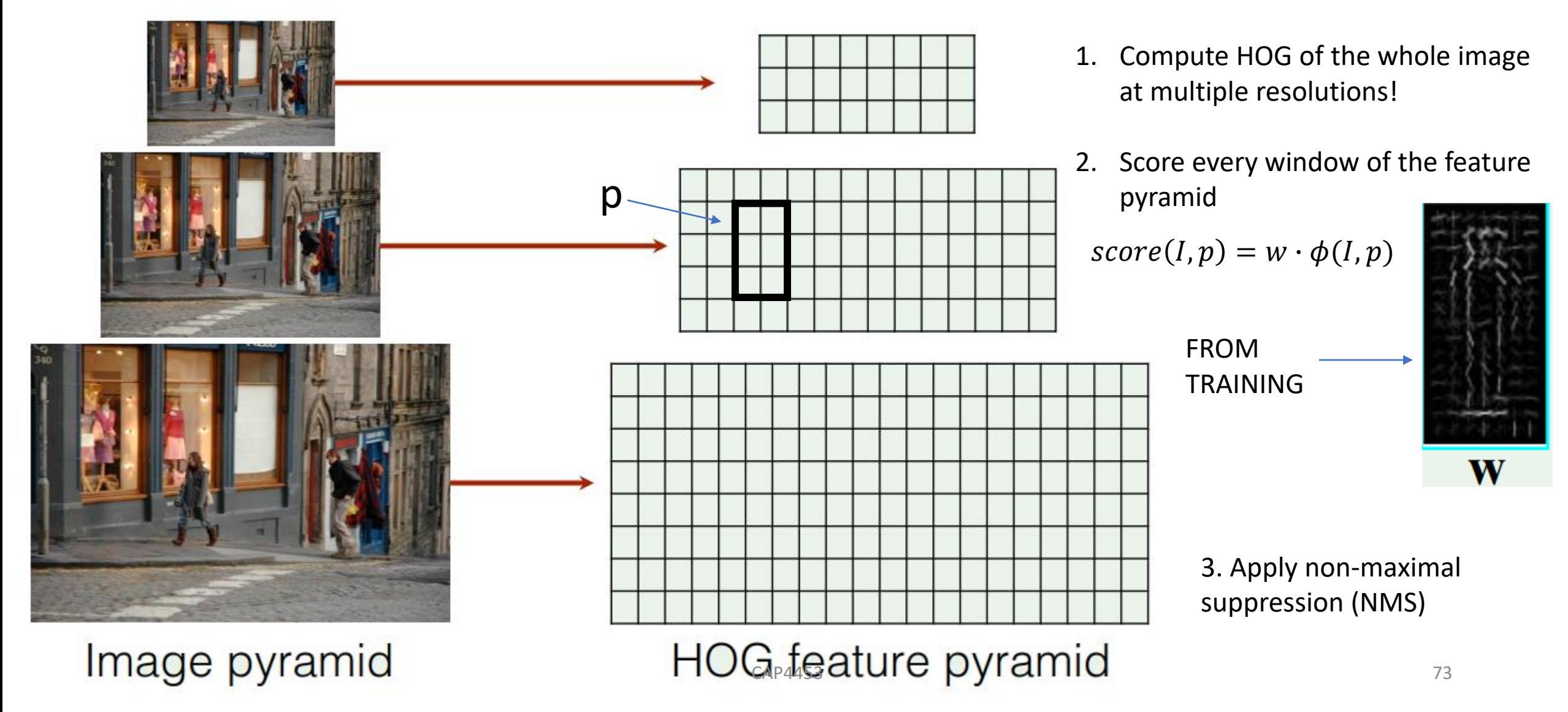

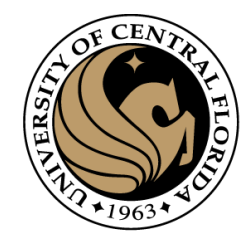

### **Outline**

- Overview: What is Object detection?
- Top methods for object detection
- **Object detection with Sliding Window and Feature Extraction(HoG)**
	- Sliding Window technique
	- HOG: Gradient based Features
	- Machine Learning
		- Support Vector Machine (SVM)
	- **Non-Maximum Suppression (NMS)**
- Implementation examples
- Deformable Part-based Model (DPM)

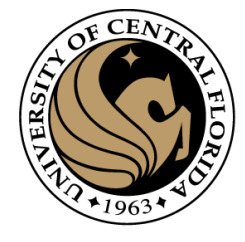

### Non-Maximum Suppression

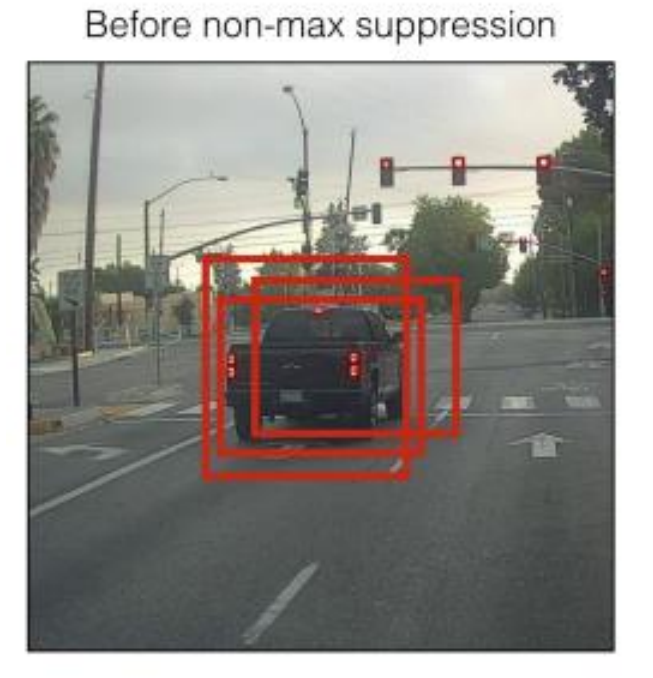

After non-max suppression

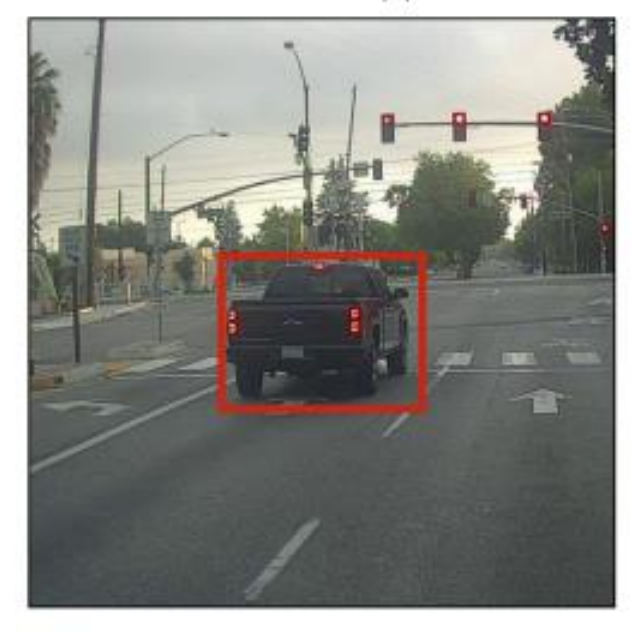

Non-Max Suppression

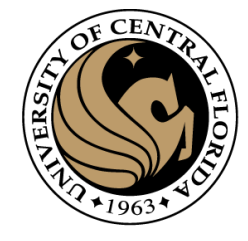

### Non-Maximum Suppression

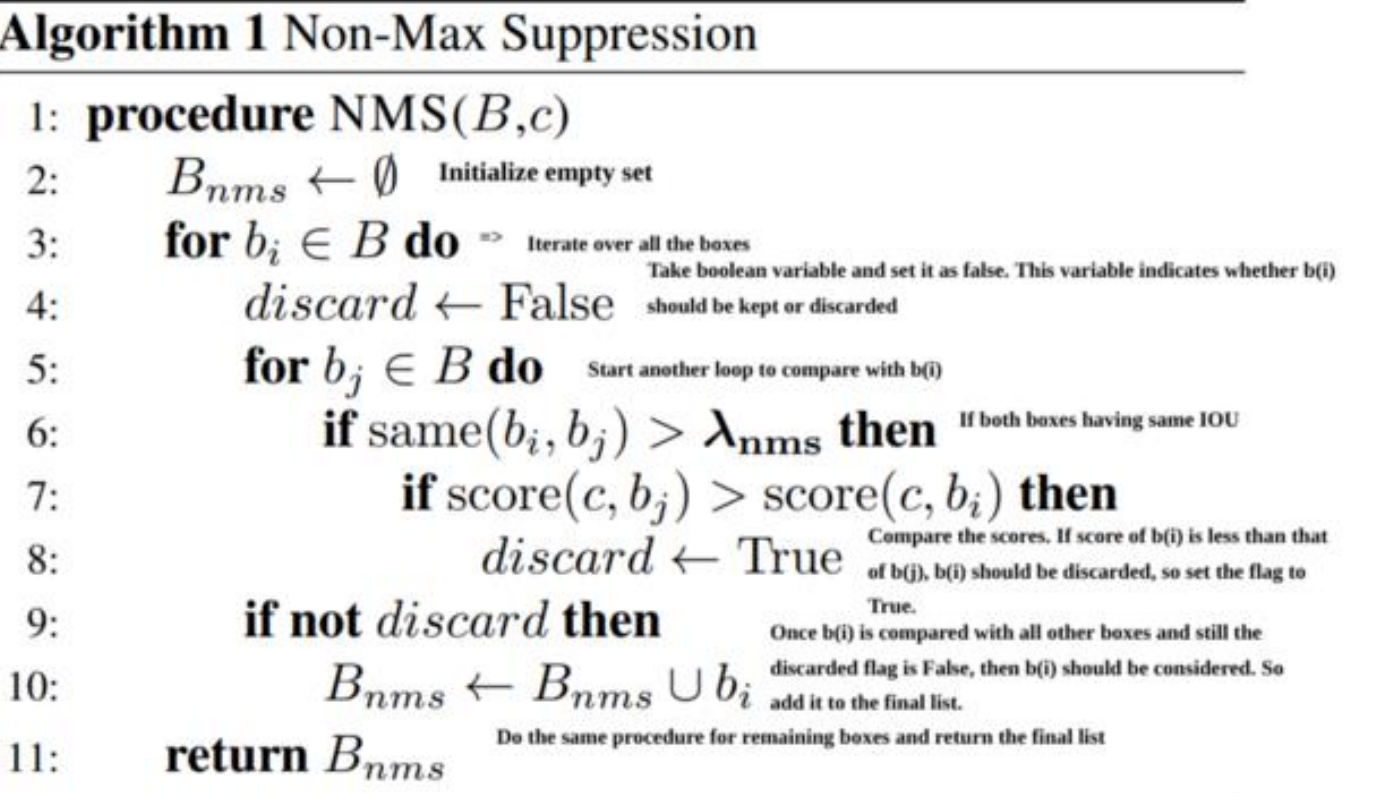

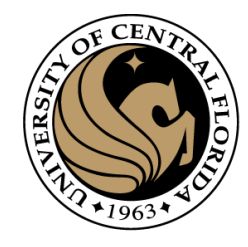

### **Outline**

- Overview: What is Object detection?
- Top methods for object detection
- **Object detection with Sliding Window and Feature Extraction(HoG)**
	- Sliding Window technique
	- HOG: Gradient based Features
	- Machine Learning
		- Support Vector Machine (SVM)
	- Non-Maximum Suppression (NMS)
- **Implementation examples**
- Deformable Part-based Model (DPM)

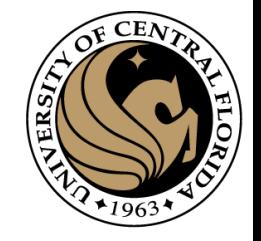

# Implementation example (car detector) Get the data. UIUC Car Database

• 550 positive images • 500 negatives

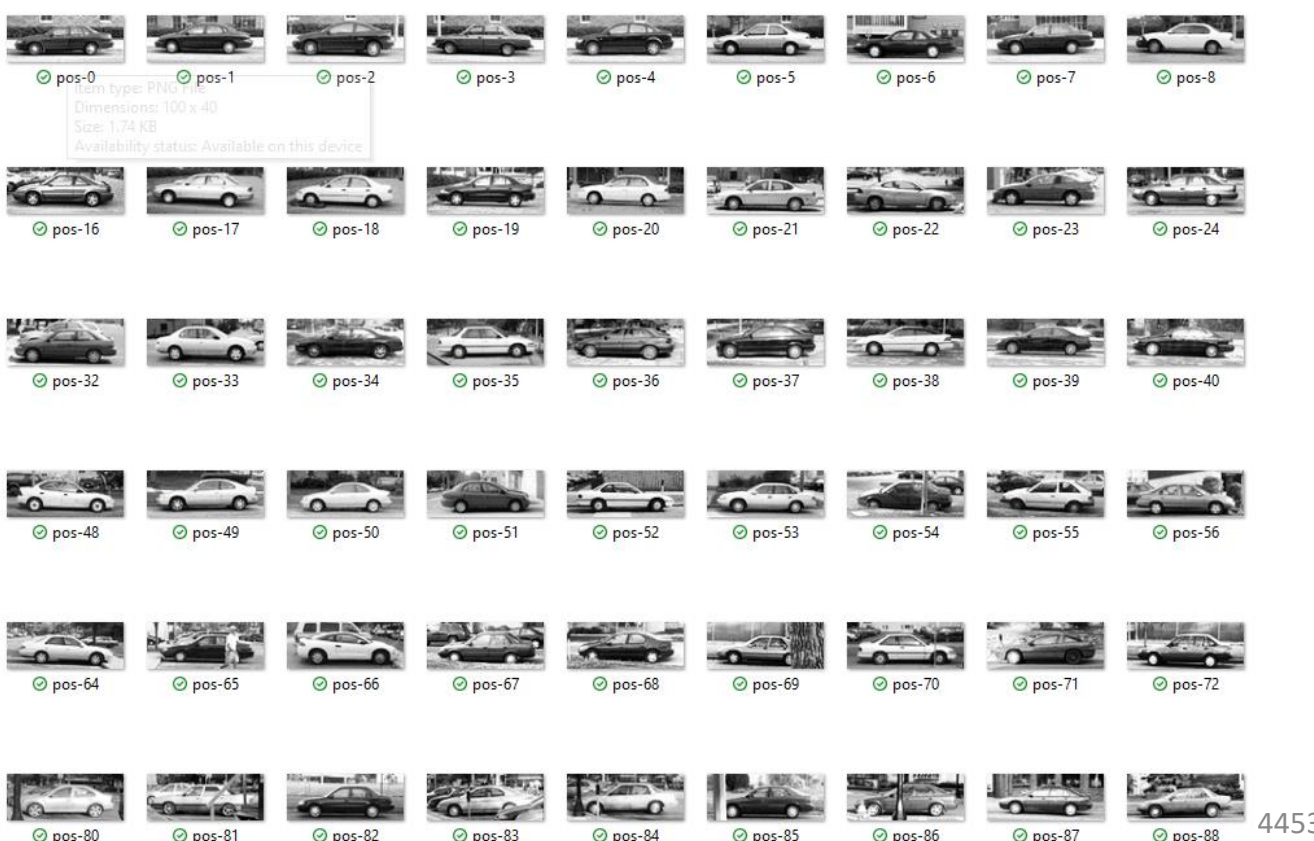

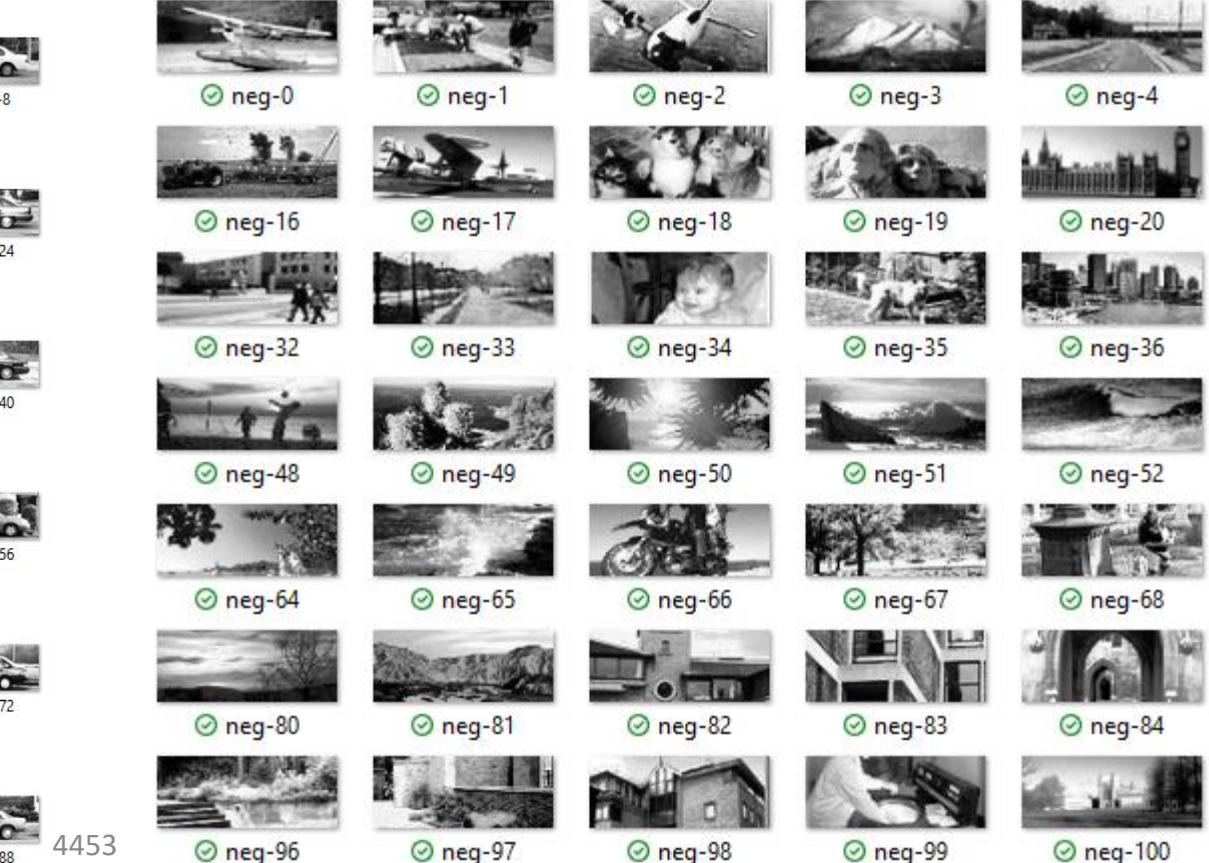

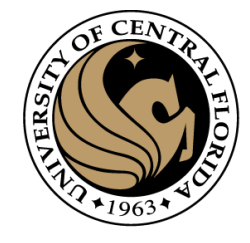

#### • Extract features

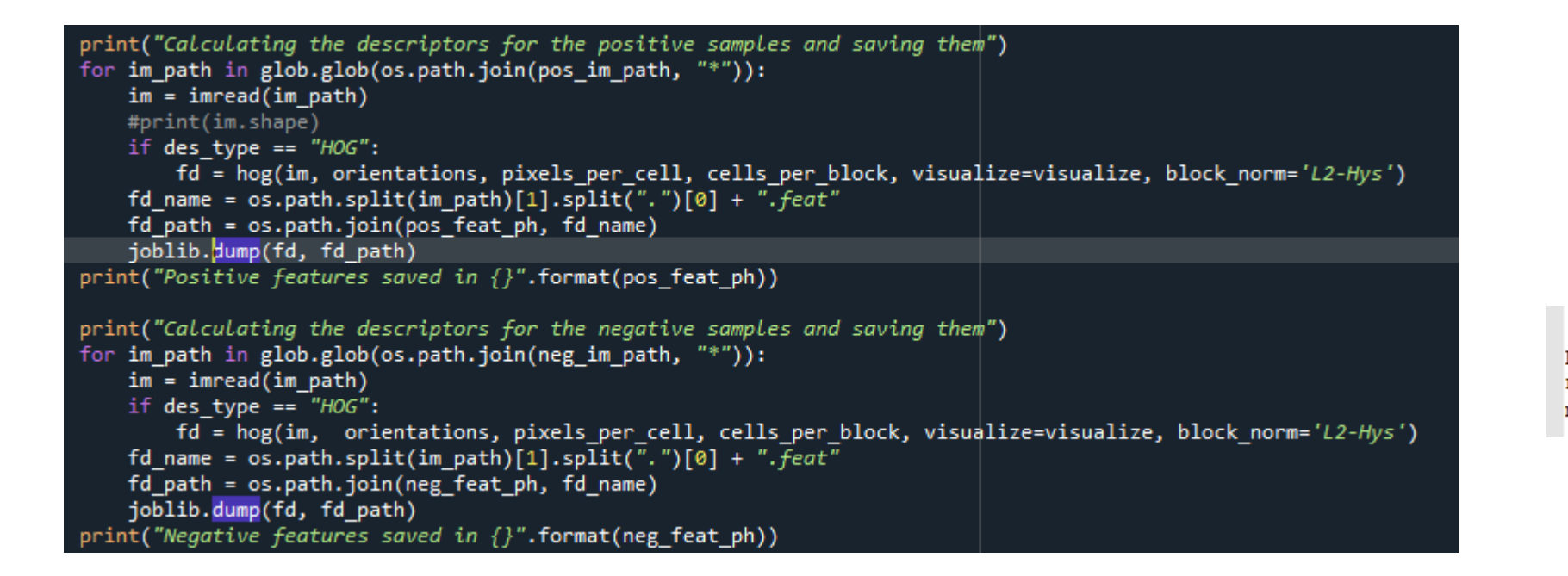

[hoa] min wdw sz: [100, 40] step size: [10, 10] orientations: 9 pixels per cell: [8, 8] cells per block: [3, 3] visualize: True normalize: True

**T**paths1 pos feat ph: ../data/features/pos neg feat ph: ../data/features/neg model path: ../data/models/svm.model

#### • Train SVM with HOG features

# Import the required modules from skimage.feature import local binary pattern from sklearn.svm import LinearSVC from sklearn.linear model import LogisticRegression import joblib import argparse as ap import glob import os from config import \*

if name ==  $"$  main ": # Parse the command line arguments parser = ap.ArgumentParser() parser.add argument('-p', "--posfeat", help="Path to the positive features directory", required=True) parser.add argument('-n', "--negfeat", help="Path to the negative features directory", required=True) parser.add argument('-c', "--classifier", help="Classifier to be used", default="LIN SVM")  $args = vars(parser.parse args())$ #print(str(args))

pos feat path = args["posfeat"] neg feat path = args["negfeat"]

#print(pos feat path)

# Classifiers supported clf type =  $args['classifier']$ 

 $fds = []$  $labels = []$ # Load the positive features for feat path in glob.glob(os.path.join(pos feat path,"\*.feat")): print(feat path)  $fd = joblib.load(feat path)$ fds.append(fd) labels.append(1)

# Load the negative features for feat path in glob.glob(os.path.join(neg feat path,"\*.feat")):  $fd = joblib.load(feat path)$ fds.append(fd) labels.append(0)

if clf type is "LIN SVM":  $clf = LinearSVC()$ print("Training a Linear SVM Classifier") print(fds) print(labels)

clf.fit(fds, labels) # If feature directories don't exist, create them if not os.path.isdir(os.path.split(model path)[0]): os.makedirs(os.path.split(model\_path)[0])<br>joblib.dump(clf, model path) print("Classifier saved to {}".format(model path))

from skimage.transform import pyramid gaussian

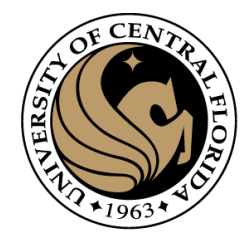

### Test

- Load image
- Loop over different pyramid images
	- loop the window position
		- Compute HOG for each window
		- Compute score

```
# Downscale the image and iterate
for im_scaled in pyramid_gaussian(im, downscale=downscale):
    print(im scaled.shape)
    # This list contains detections at the current scale
    cd = []# If the width or height of the scaled image is less than
    # the width or height of the window, then end the iterations.
    if im_scaled.shape[0] < min_wdw_sz[1] or im_scaled.shape[1] < min_wdw_sz[0]:
        break
    for (x, y, im_window) in sliding_window(im_scaled, min_wdw_sz, step_size):
        print('x, y: ' + str(x) + ' ' + str(y))if im_window.shape[0] != min_wdw_sz[1] or im_window.shape[1] != min_wdw_sz[0]:
            continue
        # Calculate the HOG features
        if visualize:
            (fd, imgVis)= hog(im_window, orientations, pixels_per_cell, cells_per_block, visualize=True, block_norm='L2-Hy
            cv2.imshow('HOGinput', imgVis)
            cv2.waitKey(30)
        else:
            fd= hog(im_window, orientations, pixels_per_cell, cells_per_block, visualize=False, block_norm='L2-Hys')
        fd = fd[np.newaxis,:]#print(fd.shape)
        pred = clf.predict(fd)if pred == 1:
            print("Detection:: Location -> (" + str(x)+ "," + str(y) +")")
            #print("Scale -> "+ str(scale) + "| Confidence Score " + clf.decision_function(fd) +"\n")
            print("Scale -> {} | Confidence Score {} \n".format(scale,clf.decision_function(fd)))
            detections.append((x, y, clf.decision_function(fd),
                int(min_wdw_sz[0]*(downscale**scale)),
                int(min_wdw_sz[1]^*(downscale**scale)))cd.append(detections[-1])
```
from skimage.io import imread from skimage.feature import hog

import joblib import cv2

import argparse as ap from nms import nms from config import \* import numpy as np

### Test

- Load image
- Loop over different pyramid images
	- loop the window position
		- Compute HOG for each window
		- Compute score
- Perform NMS

```
# Downscale the image and iterate
for im_scaled in pyramid_gaussian(im, downscale=downscale):
    print(im scaled.shape)
    # This list contains detections at the current scale
    cd = []# If the width or height of the scaled image is less than
    # the width or height of the window, then end the iterations.
    if im_scaled.shape[0] < min_wdw_sz[1] or im_scaled.shape[1] < min_wdw_sz[0]:
        break
    for (x, y, im window) in sliding window(im scaled, min wdw sz, step size):
        print('x, y: ' + str(x) + ' ' + str(y))if im_window.shape[0] != min_wdw_sz[1] or im_window.shape[1] != min_wdw_sz[0]:
            continue
        # Calculate the HOG features
        if visualize:
            (fd, imgVis)= hog(im window, orientations, pixels per cell, cells per block, visualize=True, block norm='L2-Hy
            cv2.imshow('HOGinput', imgVis)
            cv2.waitKey(30)
        else:
            fd= hog(im_window, orientations, pixels_per_cell, cells_per_block, visualize=False, block_norm='L2-Hys')
        fd = fd[np.newaxis,:]#print(fd.shape)
        pred = clf.predict(fd)if pred == 1:
            print("Detection:: Location -> (" + str(x)+ "," + str(y) +")")
            #print("Scale -> "+ str(scale) + "| Confidence Score " + clf.decision_function(fd) +"\n")
            print("Scale -> {} | Confidence Score {} \n".format(scale,clf.decision_function(fd)))
            detections.append((x, y, clf.decision_function(fd),
                int(min_wdw_sz[0]*(downscale**scale)),
                int(min_wdw_sz[1]^*(downscale**scale)))cd.append(detections[-1])
```
from skimage.transform import pyramid gaussian

from skimage.io import imread from skimage.feature import hog

import joblib import cv2

import argparse as ap from nms import nms from config import \* import numpy as np

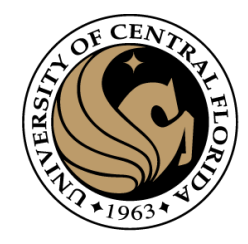

### Testing (different pyramid levels)

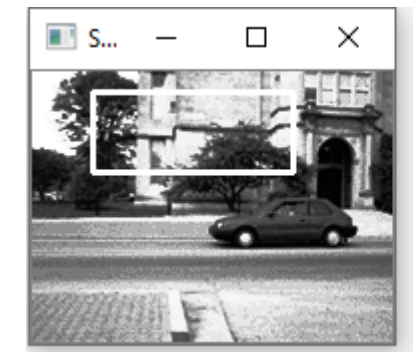

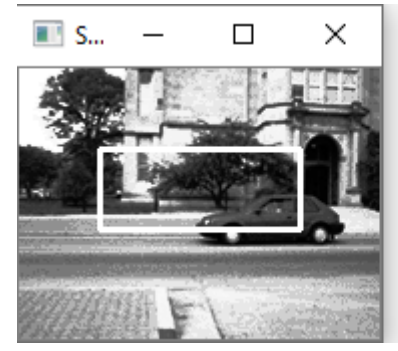

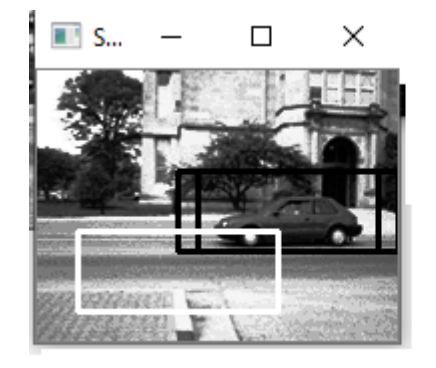

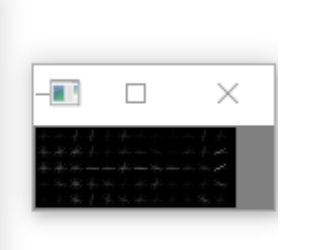

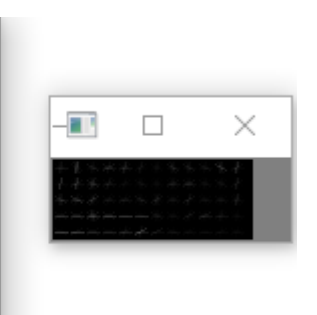

 $\Box$ 

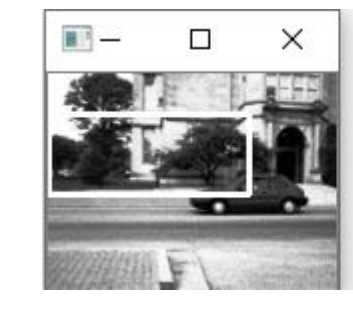

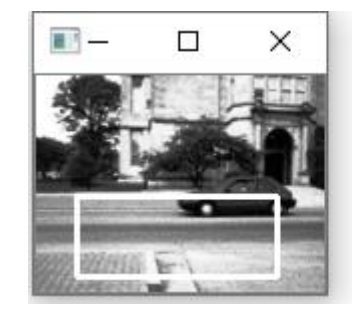

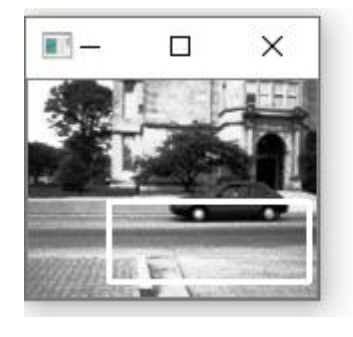

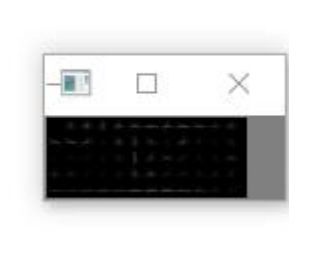

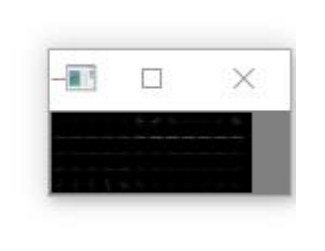

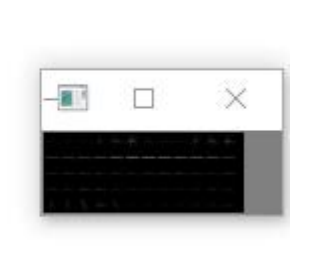

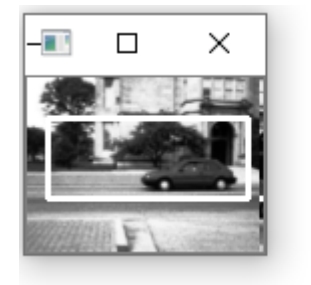

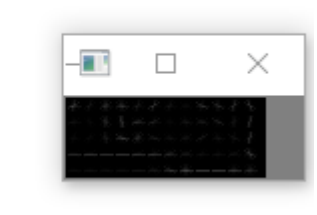

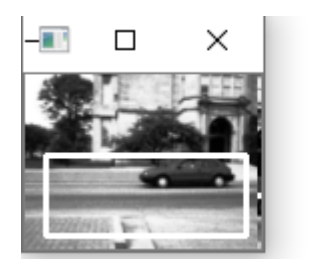

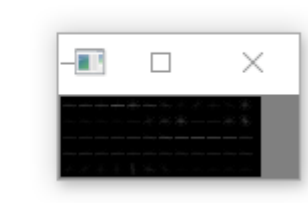

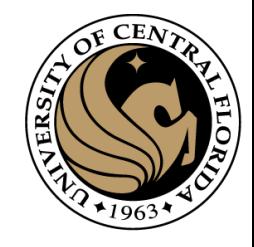

### NMS

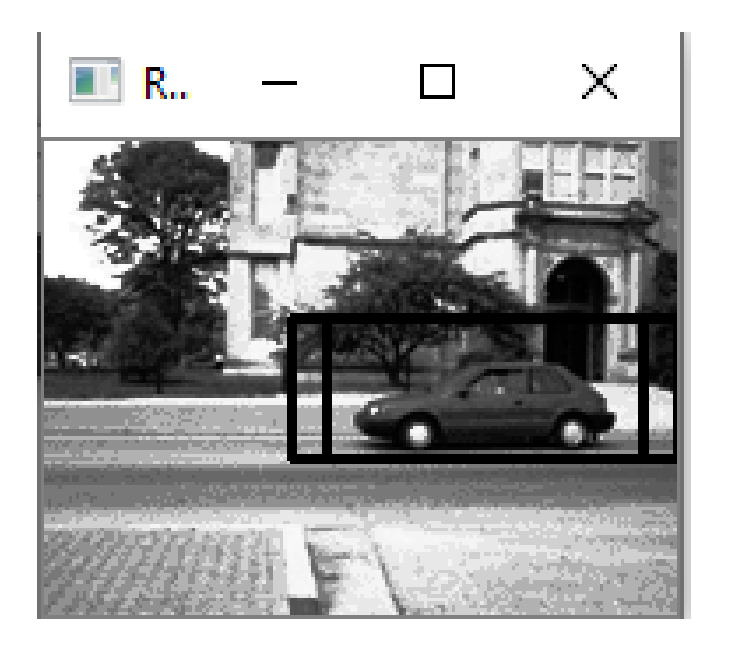

Before NMS After NMS

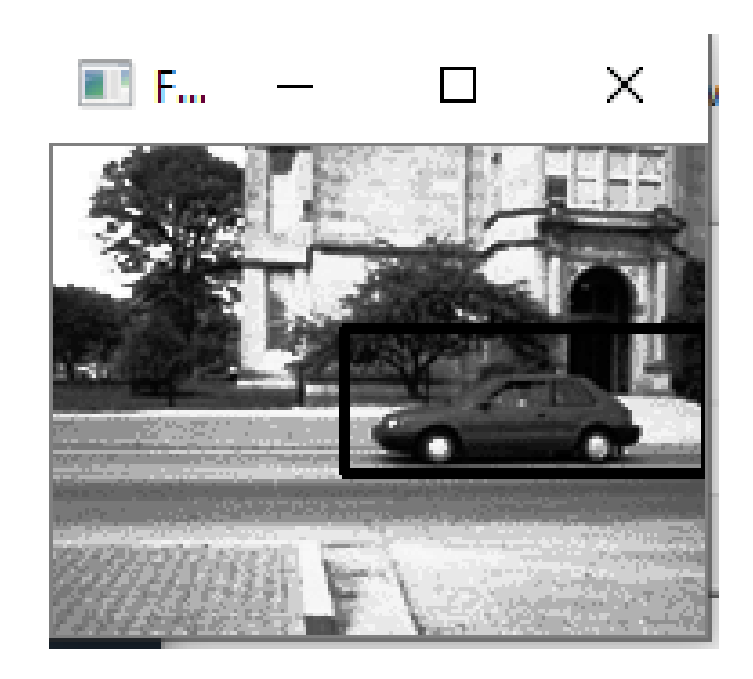

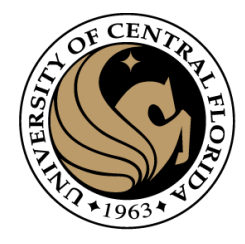

# Questions?